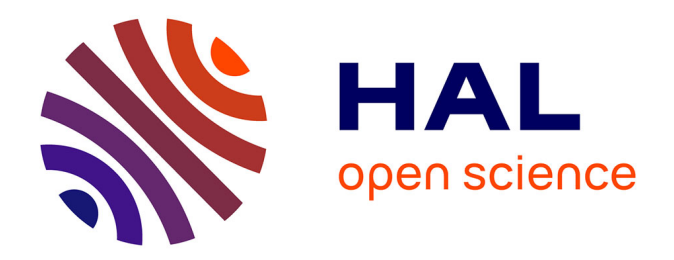

# **Licence Professionnelle Agronomie - Elements de cours - UE 3 Outils et Méthodes de conduite de projet - Année 2020 2021**

Madly Moutoussamy

## **To cite this version:**

Madly Moutoussamy. Licence Professionnelle Agronomie - Elements de cours - UE 3 Outils et Méthodes de conduite de projet - Année 2020 2021. Licence. Guadeloupe. 2021. hal-03529870

# **HAL Id: hal-03529870 <https://hal.inrae.fr/hal-03529870>**

Submitted on 17 Jan 2022

**HAL** is a multi-disciplinary open access archive for the deposit and dissemination of scientific research documents, whether they are published or not. The documents may come from teaching and research institutions in France or abroad, or from public or private research centers.

L'archive ouverte pluridisciplinaire **HAL**, est destinée au dépôt et à la diffusion de documents scientifiques de niveau recherche, publiés ou non, émanant des établissements d'enseignement et de recherche français ou étrangers, des laboratoires publics ou privés.

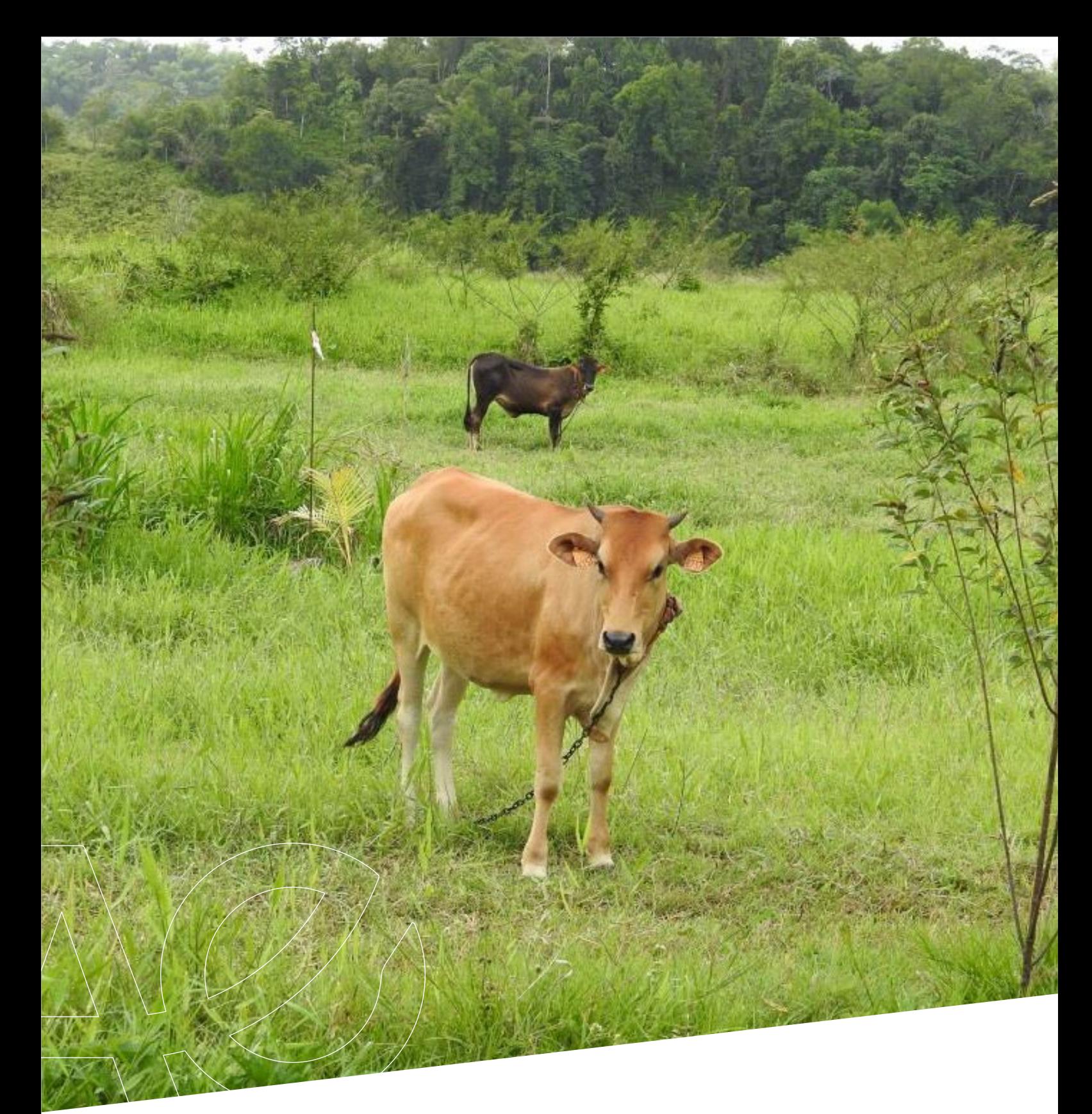

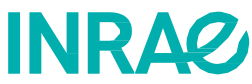

# **Licence Professionnelle Agronomie**

**UE 3 : Outils et Méthodes de conduite de projet EC 3.2.: Maîtrise de l'écrit et de l'oral, de la création visuelle EC 3.3. Compétences transversales des métiers**

**Eléments de cours – Année 2020 - 2021**

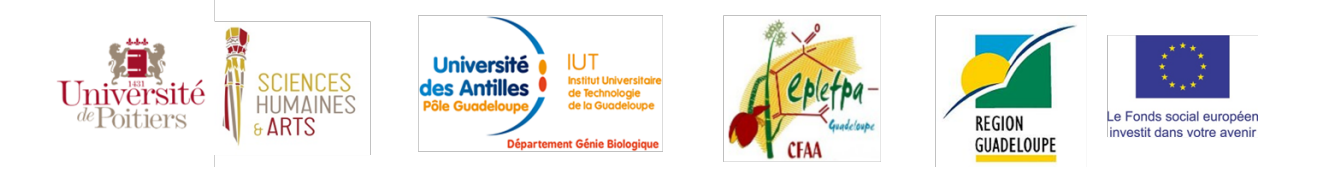

# Licence Professionnelle Agronomie

UE 3 : Outils et Méthodes de conduite de projet

EC 3.2.: Maîtrise de l'écrit et de l'oral, de la création visuelle

EC 3.3. Compétences transversales des métiers Maîtriser les outils de communication, de réunion, de compte-rendu

# *Eléments de cours*

Madly Moutoussamy

INRAE – URZ - Unité de Recherches Zootechniques. Centre de recherche Antilles-Guyane, 97170 Petit-Bourg [madly.moutoussamy@inrae.fr](mailto:madly.moutoussamy@inrae.fr)

Photo : Taurillons de race Créole, au piquet – Petit-Bourg ©INRAE/M. Moutoussamy

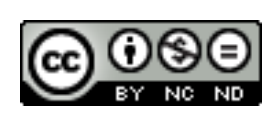

Novembre 2021

# SOMMAIRE

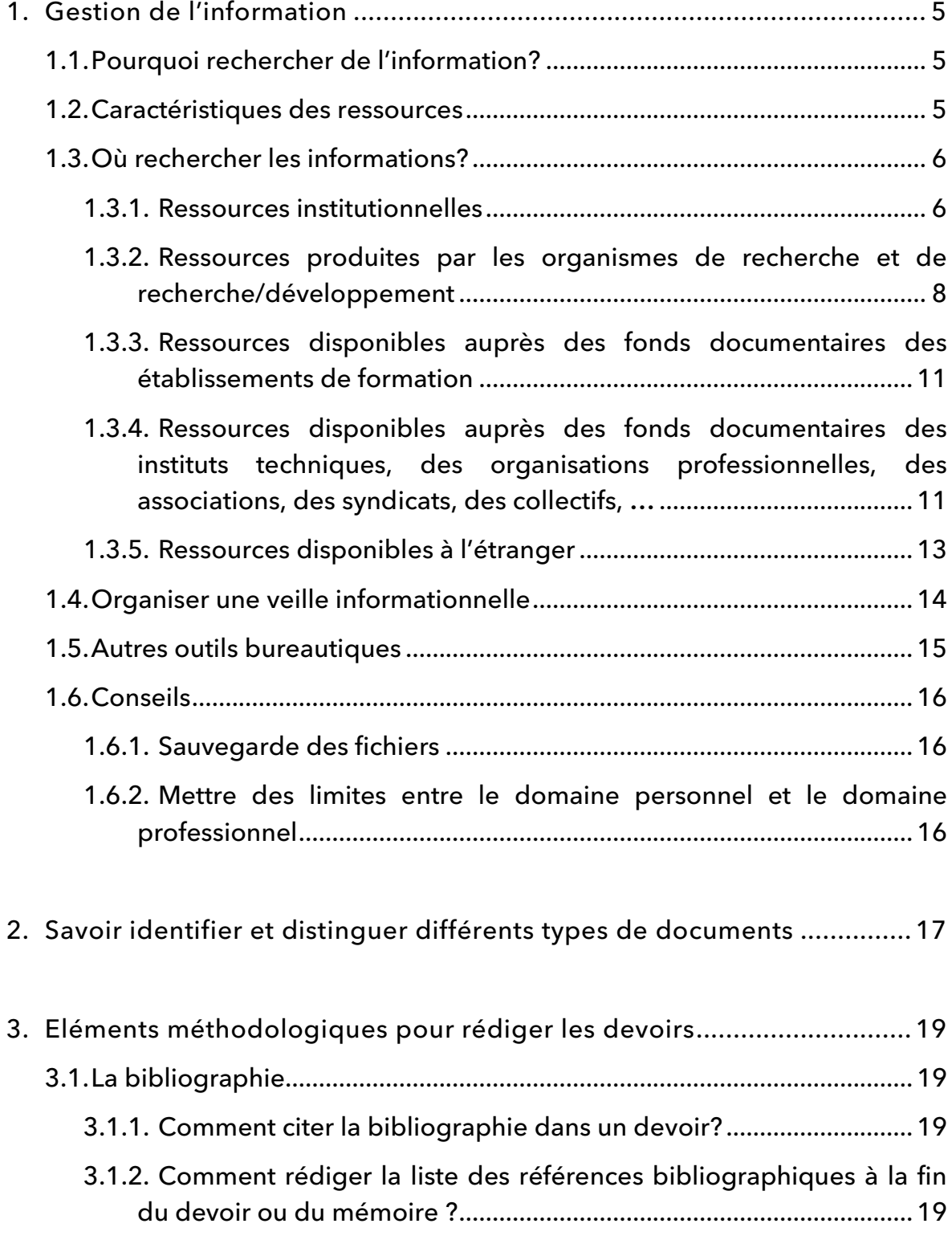

UE 3 : Outils et Méthodes de conduite de projet - EC 3.2. : Maîtrise de l'écrit et de l'oral, de la création visuelle - EC 3.3. : Compétences transversales des métiers - Maîtriser les outils de communication, de réunion, de compte-rendu

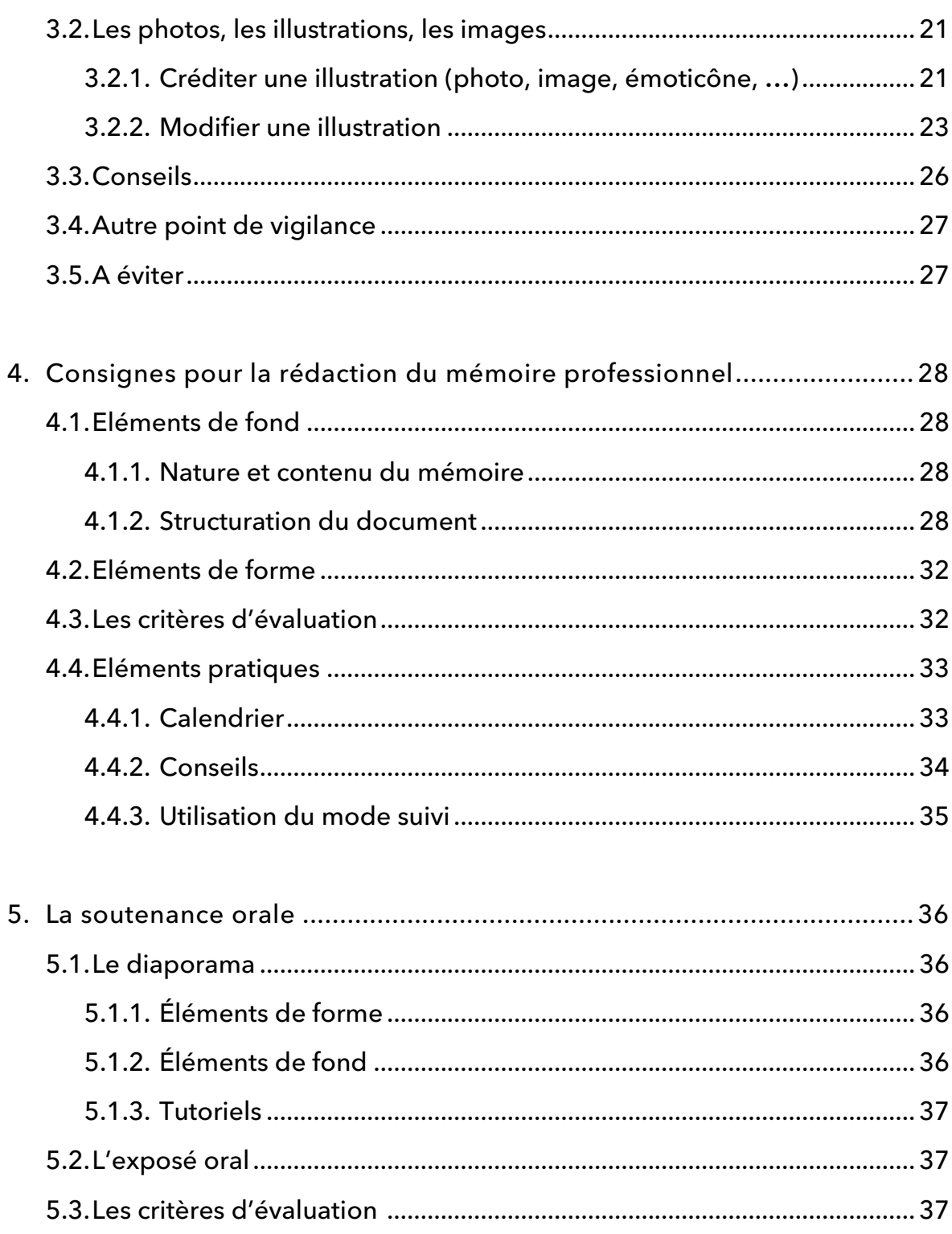

#### 1. Gestion de l'information

#### 1.1. Pourquoi rechercher de l'information?

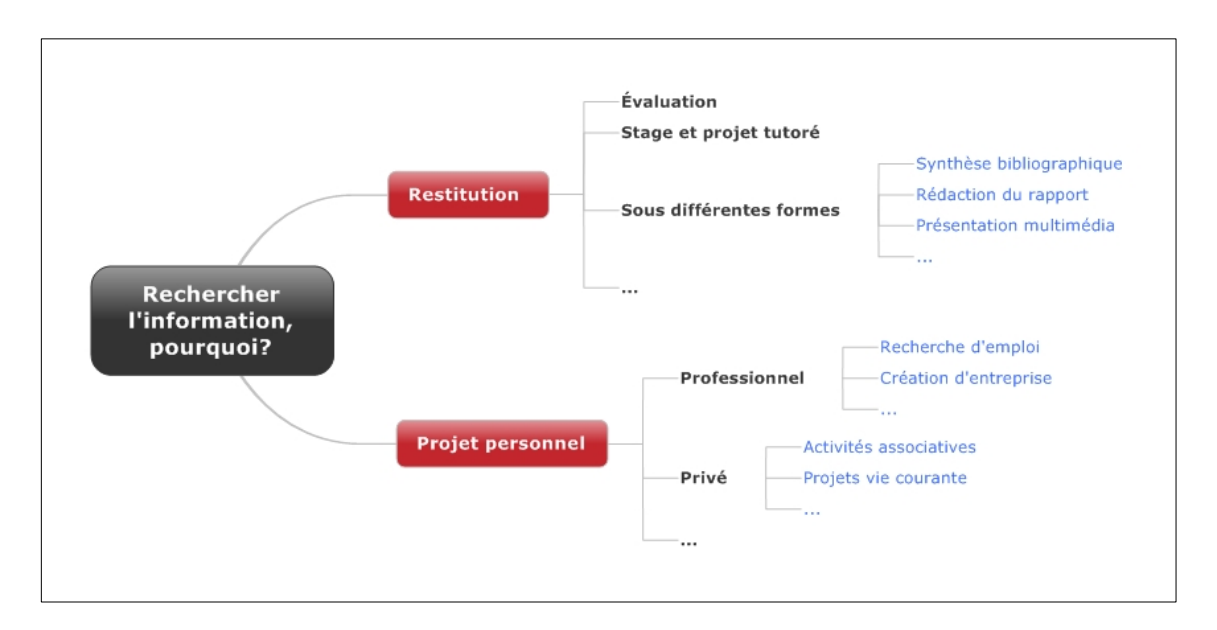

## 1.2. Caractéristiques des ressources

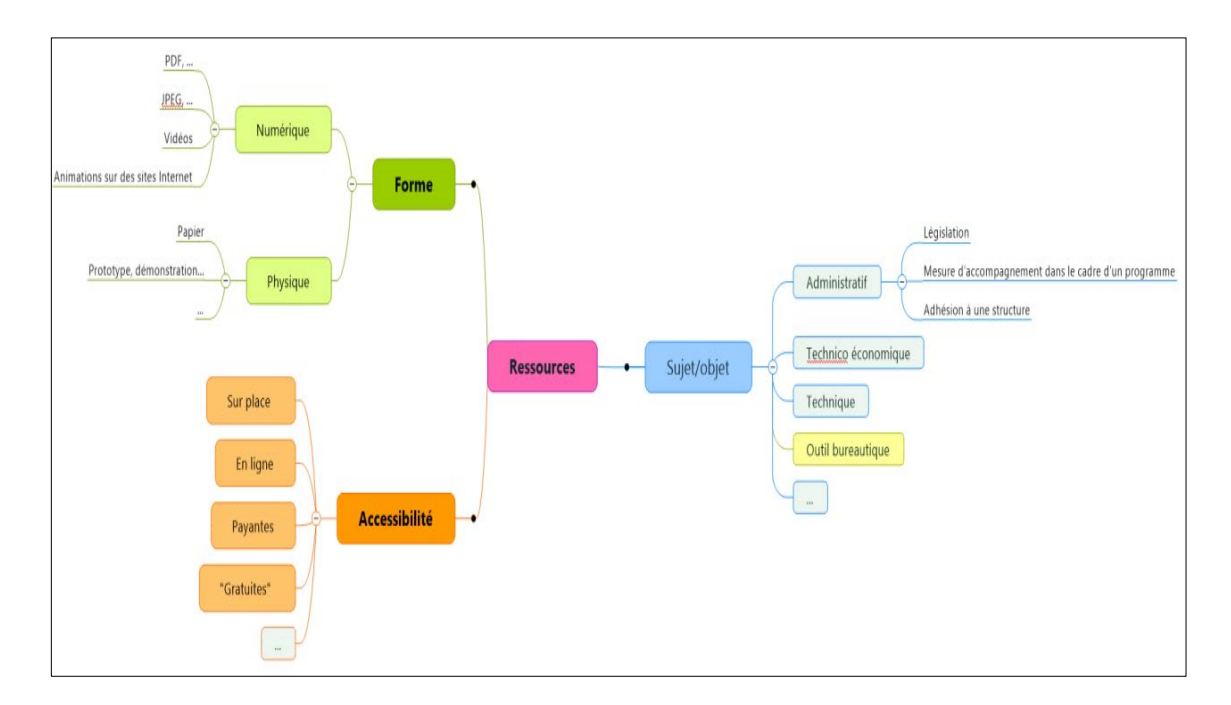

## 1.3. Où rechercher les informations?

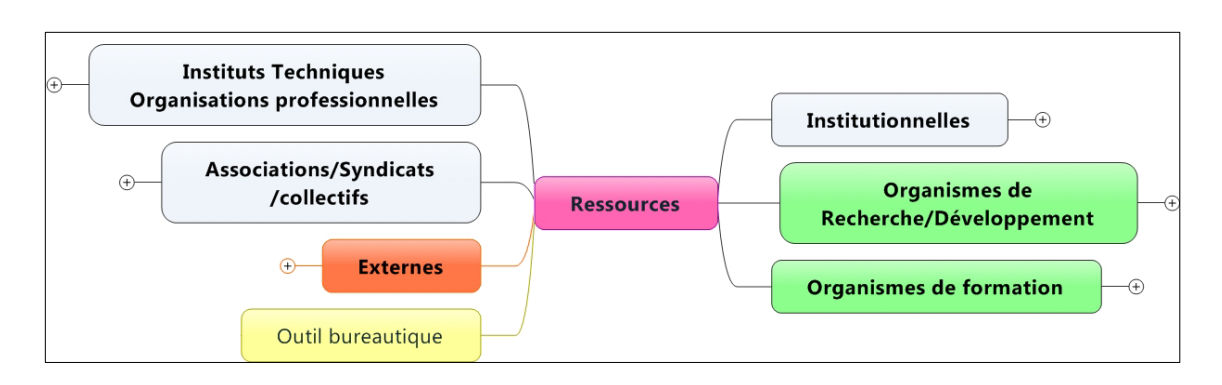

Remarque : les différentes sources d'information sont données à titre indicatif. Cette liste n'est pas exhaustive.

#### 1.3.1. Ressources institutionnelles

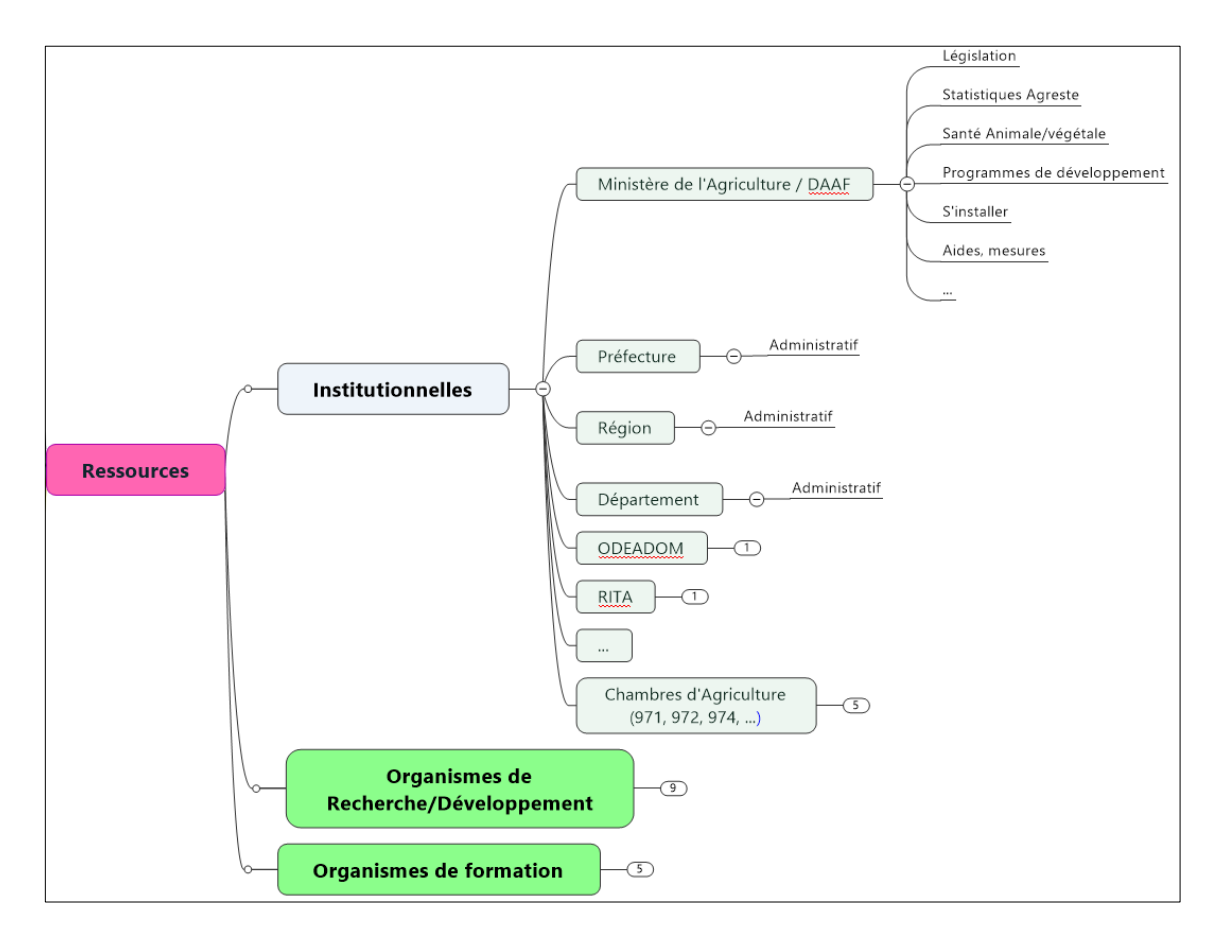

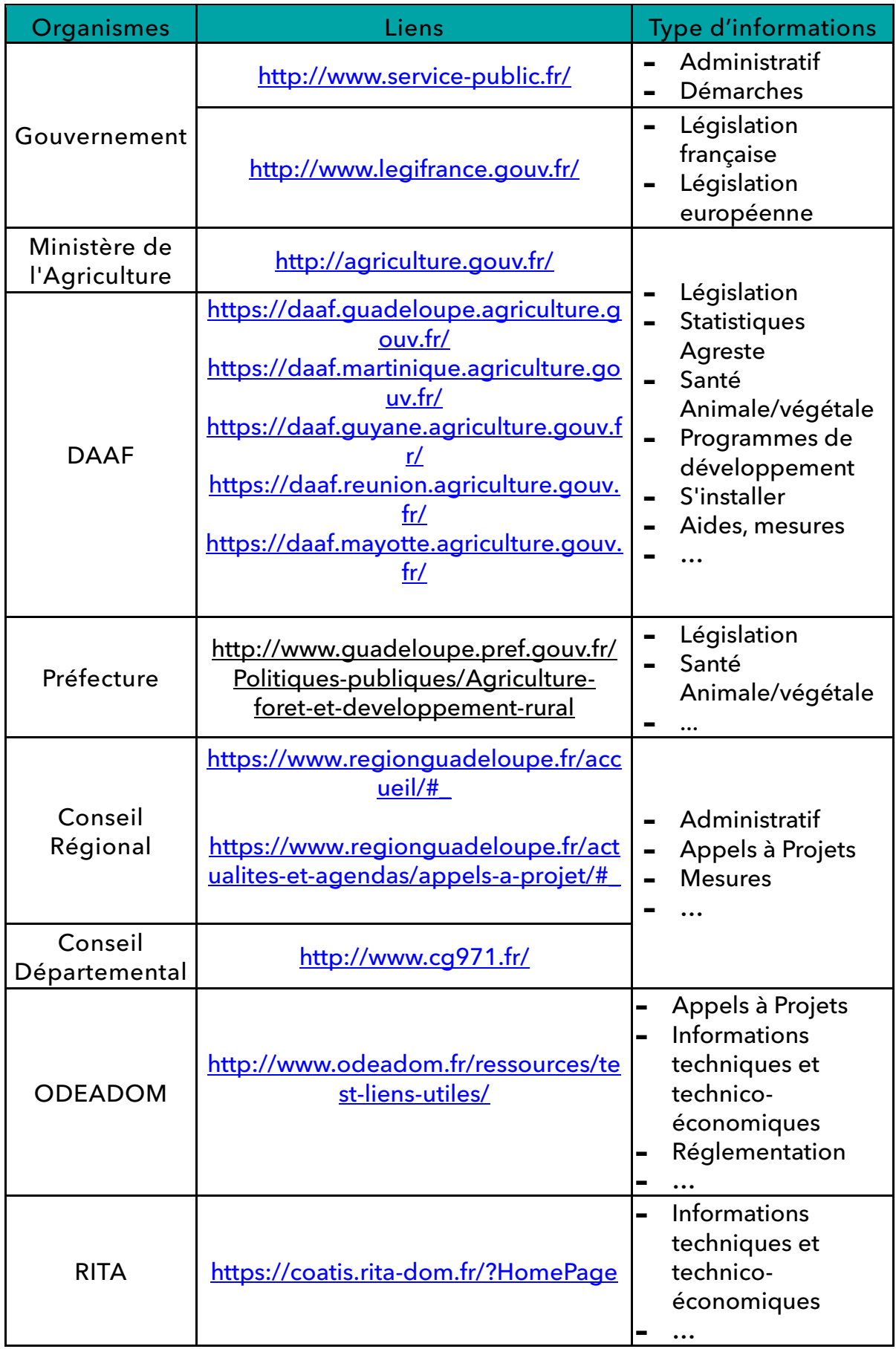

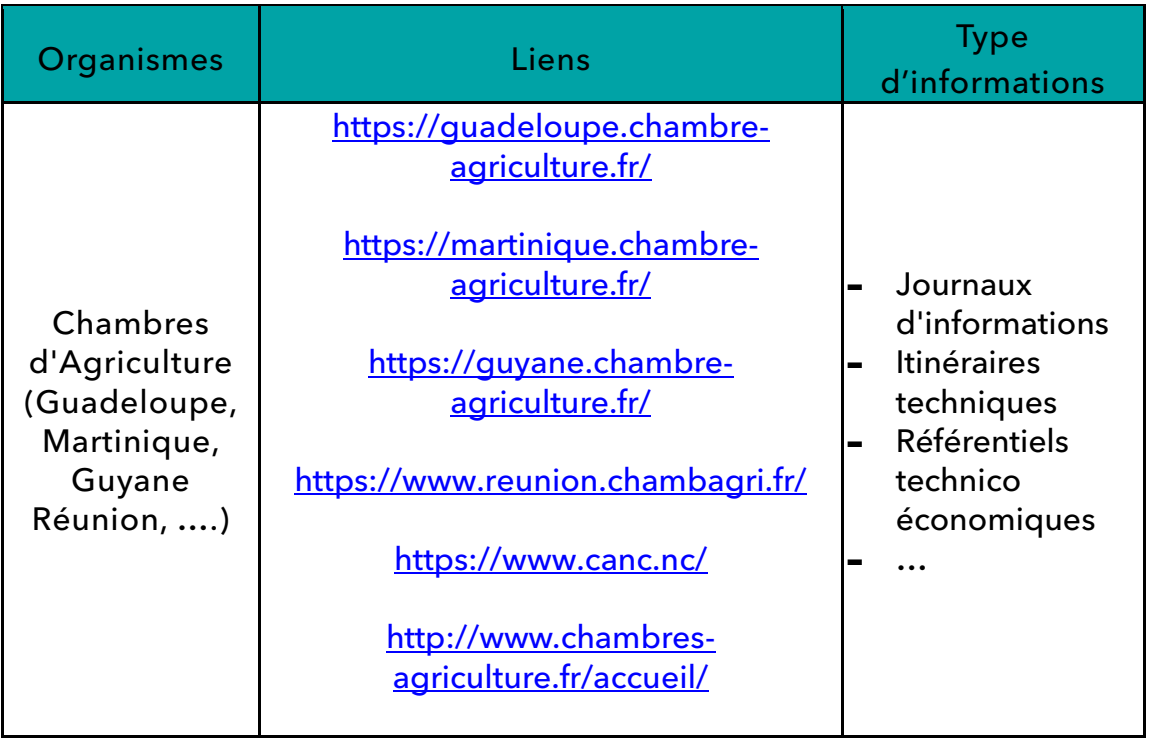

# 1.3.2. Ressources produites par les organismes de recherche et de recherche/développement

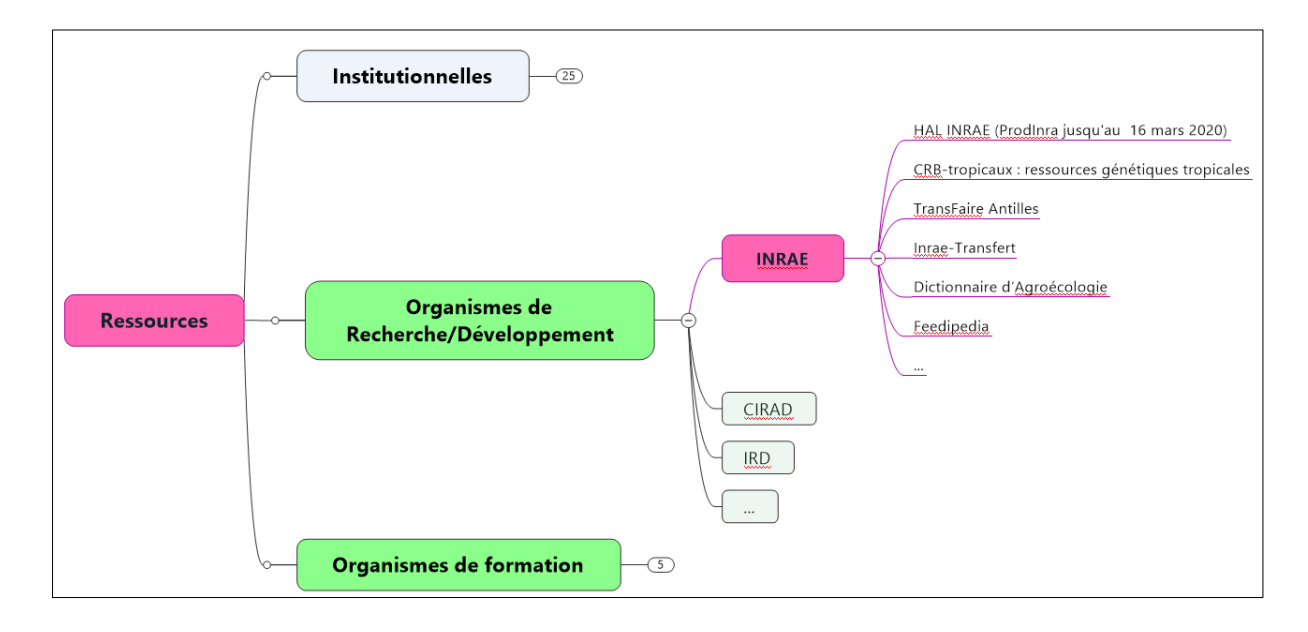

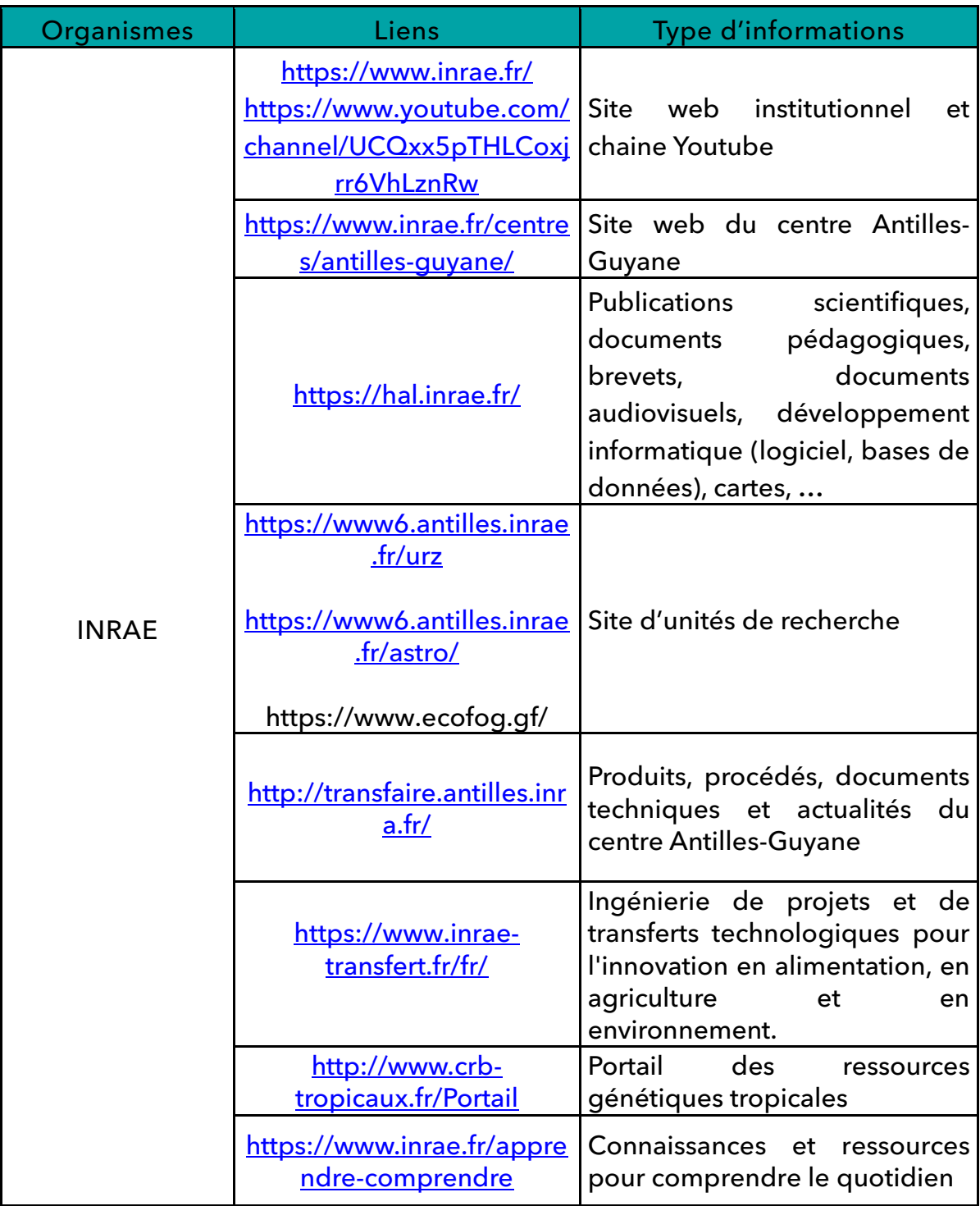

UE 3 : Outils et Méthodes de conduite de projet - EC 3.2. : Maîtrise de l'écrit et de l'oral, de la création visuelle - EC 3.3. : Compétences transversales des métiers - Maîtriser les outils de communication, de réunion, de compte-rendu

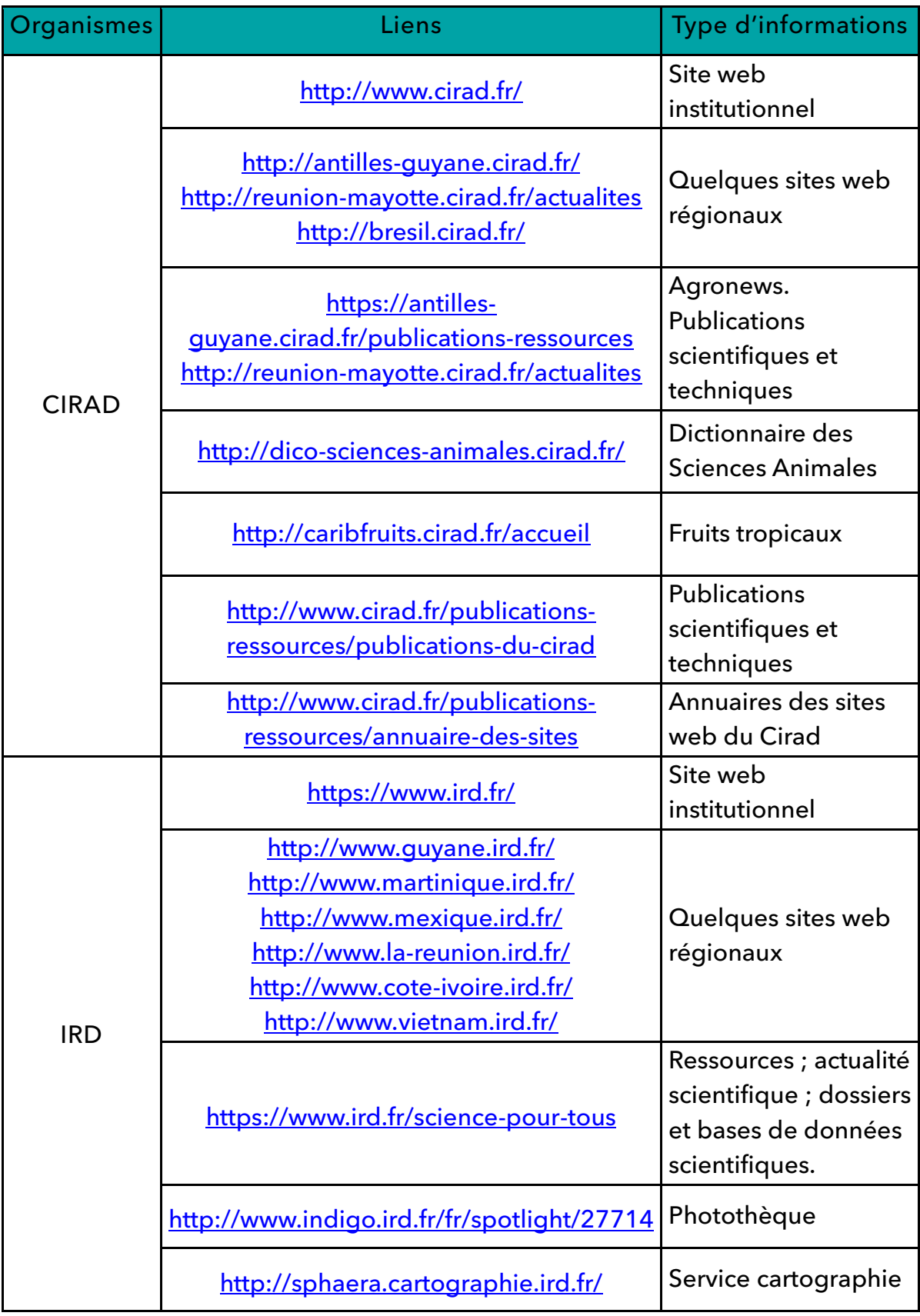

## 1.3.3. Ressources disponibles auprès des fonds documentaires des établissements de formation

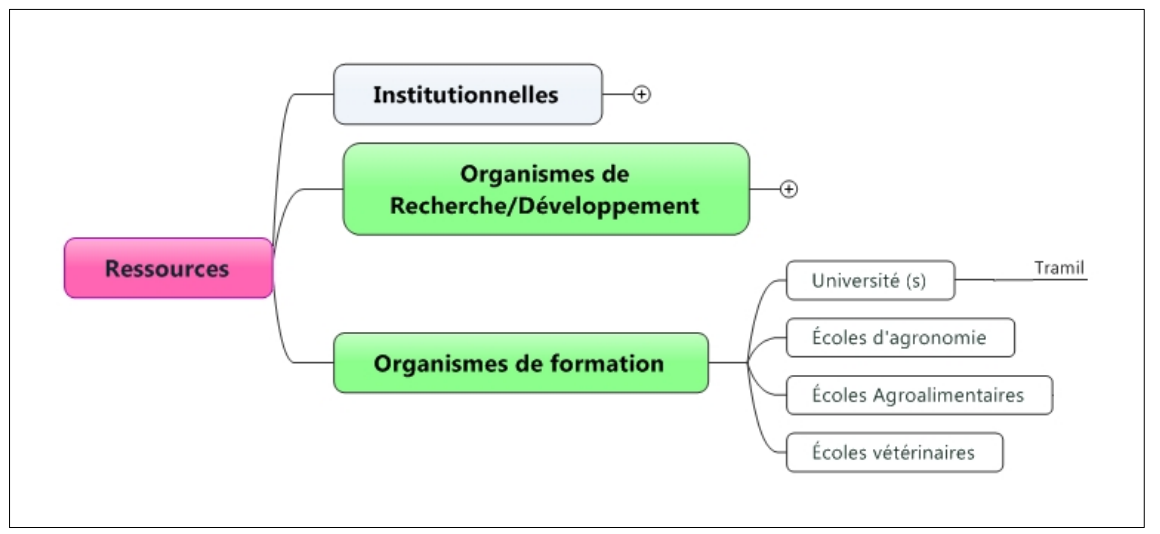

Bibliothèques de l'Université des Antilles : Documents à consulter en ligne, ou sur place. Fonds documentaires variés et possibilité d'emprunt à des bibliothèques de d'autres universités<https://bu.univ-antilles.fr/> (S'y inscrire au plus tôt)

1.3.4. Ressources disponibles auprès des fonds documentaires des instituts techniques, des organisations professionnelles , des associations, des syndicats, des collectifs, …

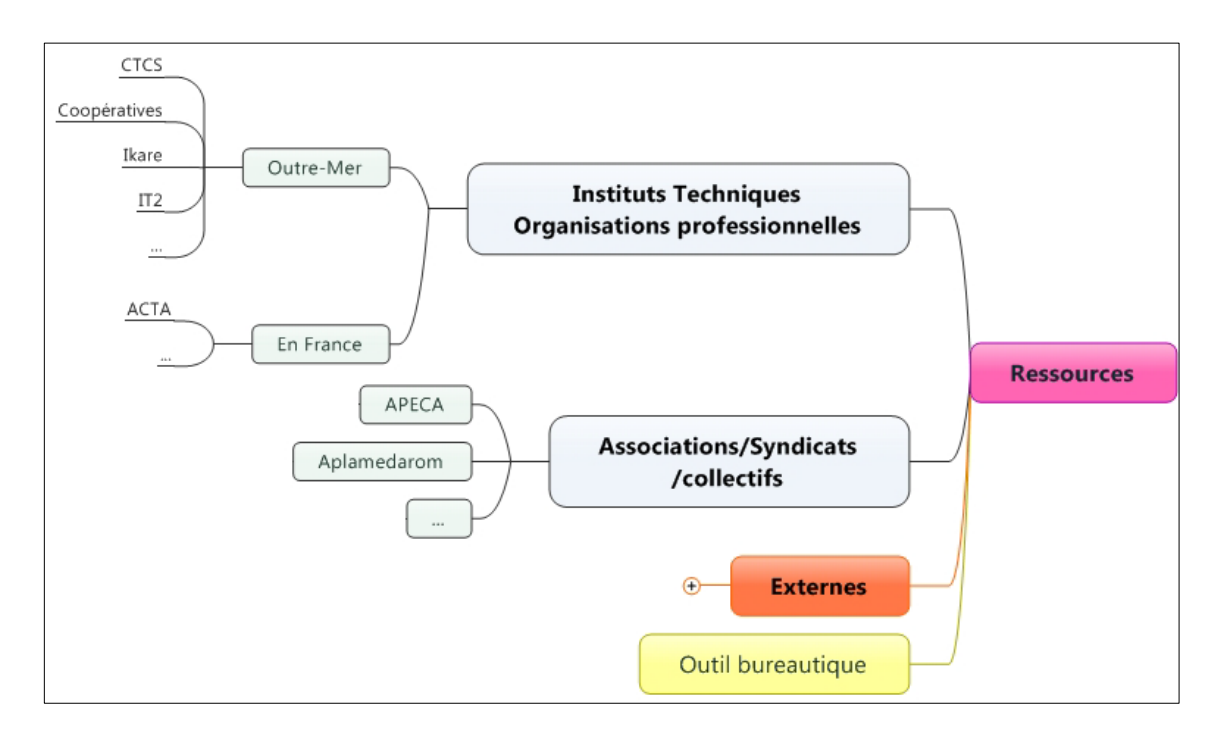

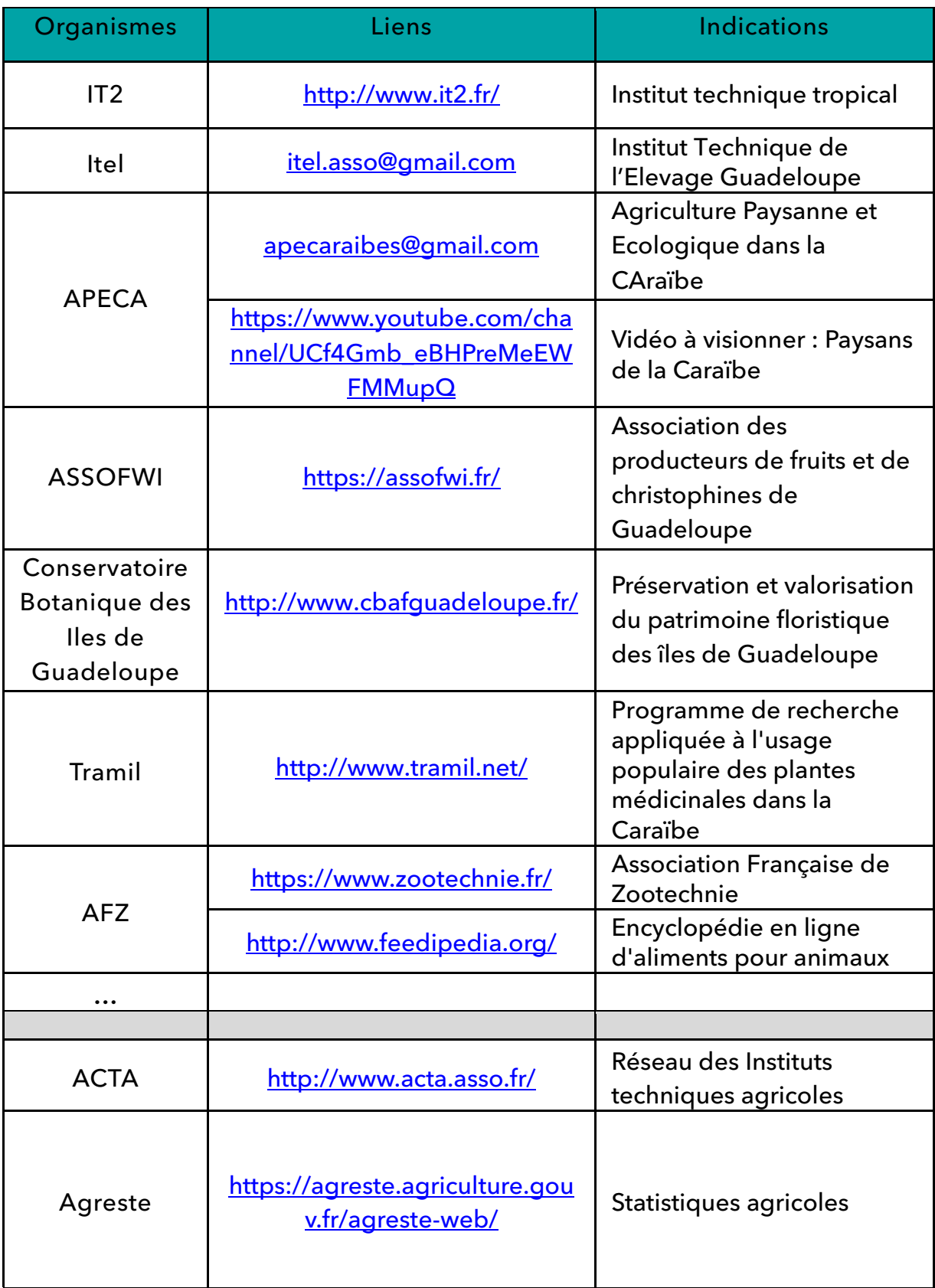

UE 3 : Outils et Méthodes de conduite de projet - EC 3.2. : Maîtrise de l'écrit et de l'oral, de la création visuelle - EC 3.3. : Compétences transversales des métiers - Maîtriser les outils de communication, de réunion, de compte-rendu

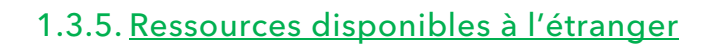

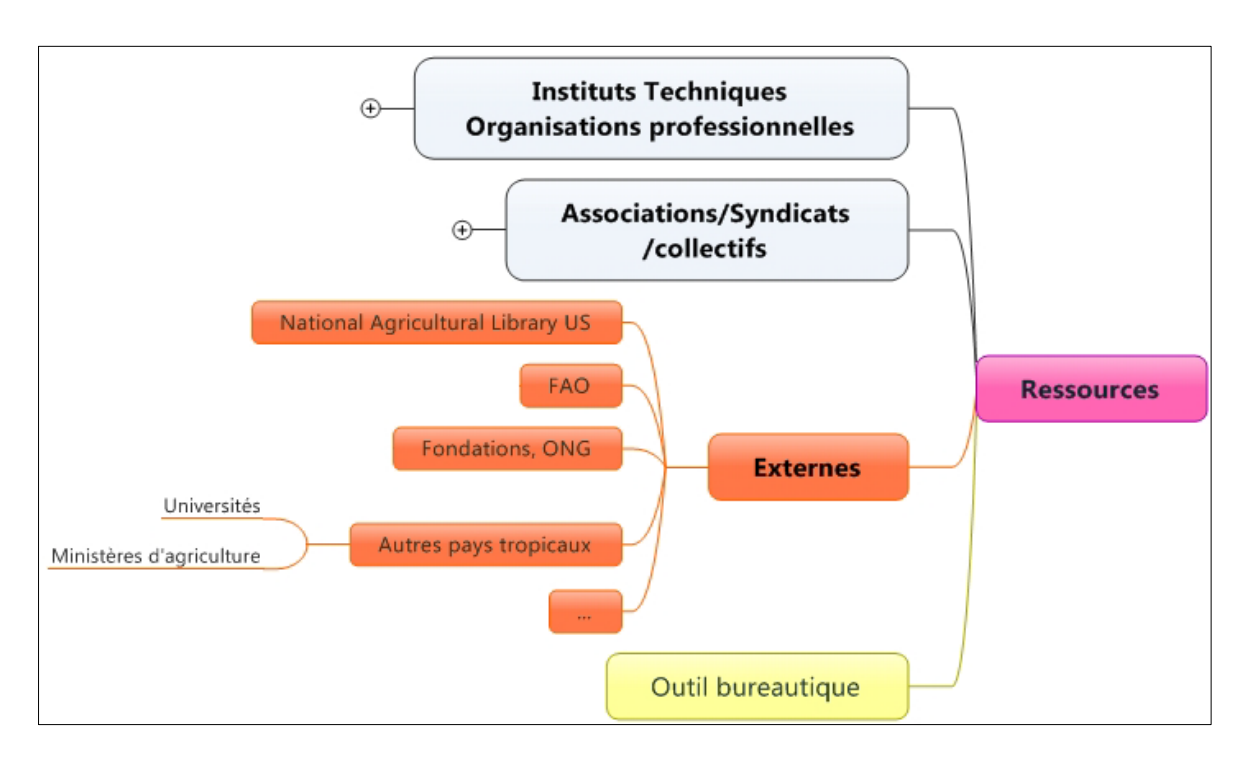

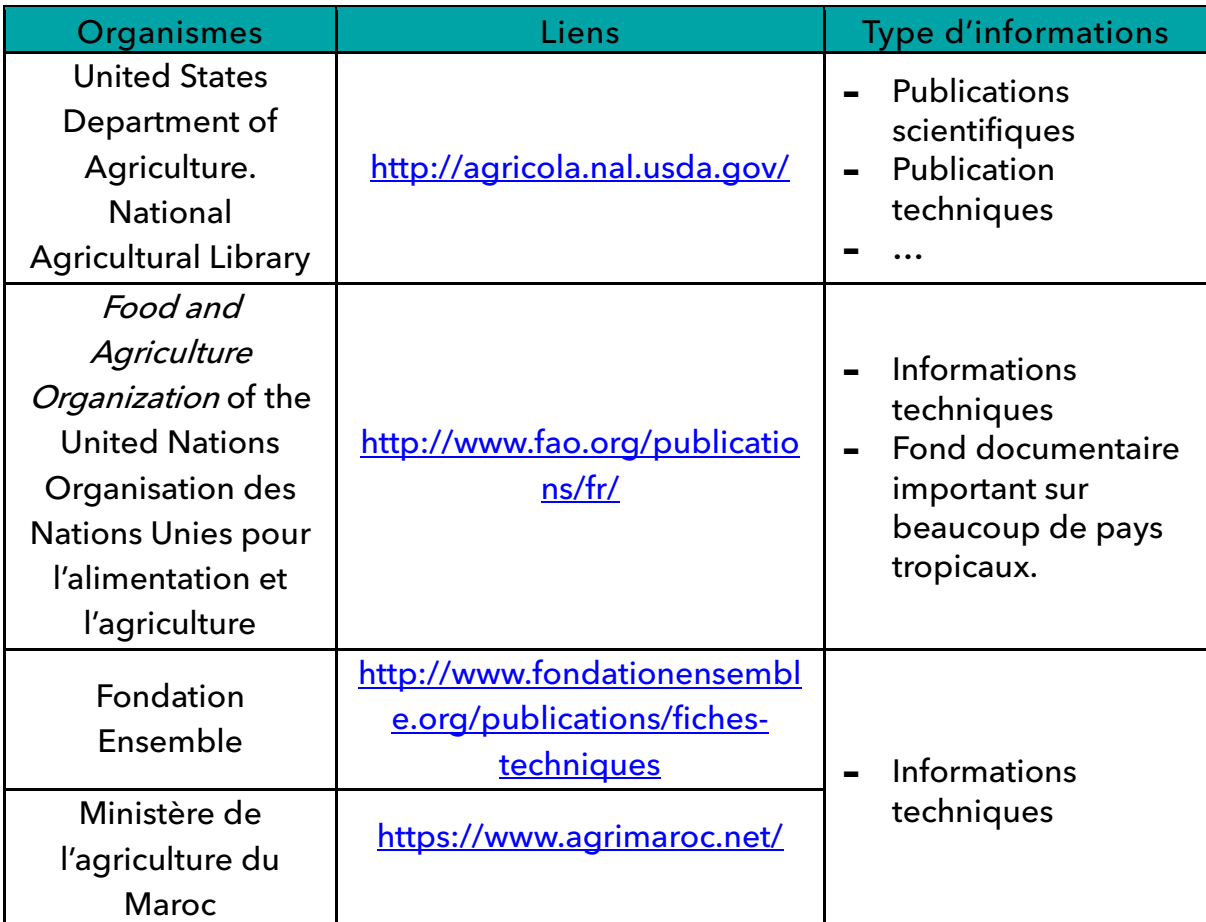

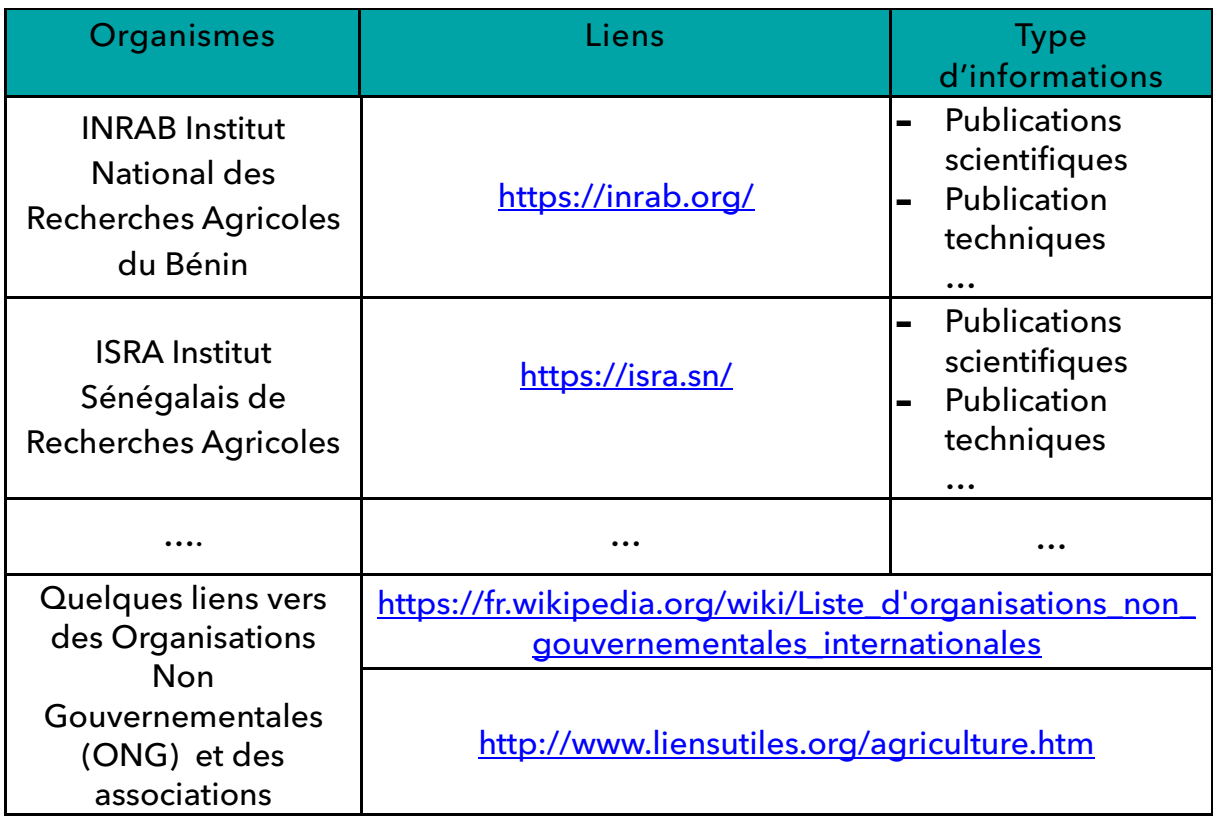

#### 1.4. Organiser une veille informationnelle

Veille informationnelle : ensemble des stratégies mises en place pour rester informé, en y consacrant le moins de temps possible et en utilisant des processus de signalement automatisés.

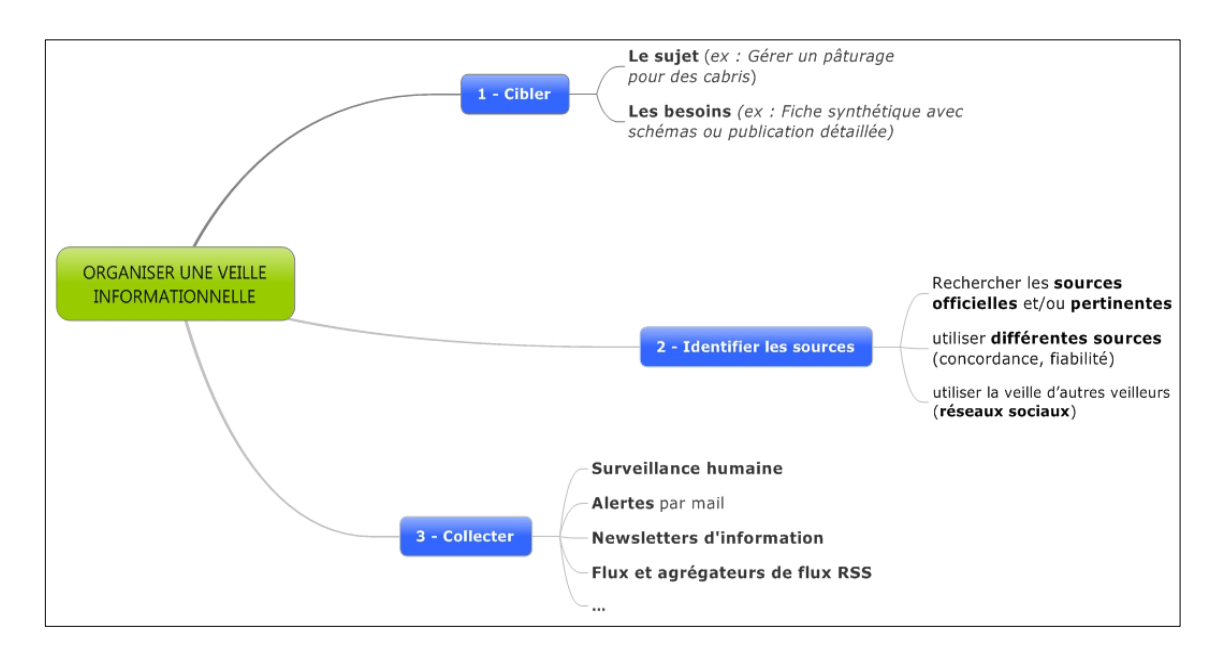

#### • Fonctionner en sécurité

<https://www.cybermalveillance.gouv.fr/>

• Outils pour la veille (Université de Rennes) : [http://www.ressources.univ-rennes2.fr/cultures-numeriques-dans-l](http://www.ressources.univ-rennes2.fr/cultures-numeriques-dans-l-enseignement/veille/1-quest-ce-que-la-veille/1-1-definitions-de-la-veille/)[enseignement/veille/1-quest-ce-que-la-veille/1-1-definitions-de-la-veille/](http://www.ressources.univ-rennes2.fr/cultures-numeriques-dans-l-enseignement/veille/1-quest-ce-que-la-veille/1-1-definitions-de-la-veille/)

• Créer des alertes personnalisées avec Google alertes <https://support.google.com/analytics/answer/1033021?hl=fr> <https://smartkeyword.io/seo-outils-google-google-alerts/>

• Fils RSS : pour être informé des nouveautés d'un site web, sans le consulter.

<https://framablog.org/2018/07/16/les-flux-rss-maintenant/> [http://www.ressources.univ-rennes2.fr/cultures-numeriques-dans-l](http://www.ressources.univ-rennes2.fr/cultures-numeriques-dans-l-enseignement/veille/5-les-outils/les-flux-rs/5-3-1-les-fils-rss-quest-ce-que-cest-a-quoi-ca-sert/)[enseignement/veille/5-les-outils/les-flux-rs/5-3-1-les-fils-rss-quest-ce-que-cest](http://www.ressources.univ-rennes2.fr/cultures-numeriques-dans-l-enseignement/veille/5-les-outils/les-flux-rs/5-3-1-les-fils-rss-quest-ce-que-cest-a-quoi-ca-sert/)[a-quoi-ca-sert/](http://www.ressources.univ-rennes2.fr/cultures-numeriques-dans-l-enseignement/veille/5-les-outils/les-flux-rs/5-3-1-les-fils-rss-quest-ce-que-cest-a-quoi-ca-sert/)

• Prendre des précautions:

[http://www.amaranthe.be/blog/blogging/agregateurs-de-contenus-halte-au](http://www.amaranthe.be/blog/blogging/agregateurs-de-contenus-halte-au-plagiat)[plagiat](http://www.amaranthe.be/blog/blogging/agregateurs-de-contenus-halte-au-plagiat)

#### 1.5. Autres outils bureautiques

• Logiciels de réalisation et de traitement de données de questionnaires: <https://support.google.com/docs/answer/87809?hl=fr>

• Utiliser des LOGICIELS LIBRES [https://fr.wikipedia.org/wiki/Logiciel\\_libre](https://fr.wikipedia.org/wiki/Logiciel_libre) <http://framasoft.net/>

• Logiciels libres en agriculture <http://doc.ubuntu-fr.org/agriculture> <https://framalibre.org/tags/agriculture>

#### 1.6. Conseils

1.6.1. Sauvegarde des fichiers

- [https://www.cybermalveillance.gouv.fr/tous-nos-contenus/bonnes](https://www.cybermalveillance.gouv.fr/tous-nos-contenus/bonnes-pratiques/325)[pratiques/325](https://www.cybermalveillance.gouv.fr/tous-nos-contenus/bonnes-pratiques/325)
- [https://www.ssi.gouv.fr/entreprise/precautions-elementaires/dix-regles](https://www.ssi.gouv.fr/entreprise/precautions-elementaires/dix-regles-de-base/)[de-base/](https://www.ssi.gouv.fr/entreprise/precautions-elementaires/dix-regles-de-base/)
- [https://www.quechoisir.org/conseils-sauvegarde-informatique-nos](https://www.quechoisir.org/conseils-sauvegarde-informatique-nos-conseils-pour-sauvegarder-vos-donnees-n25940/)[conseils-pour-sauvegarder-vos-donnees-n25940/](https://www.quechoisir.org/conseils-sauvegarde-informatique-nos-conseils-pour-sauvegarder-vos-donnees-n25940/)

1.6.2. Mettre des limites entre le domaine personnel et le domaine professionnel

Créer des profils professionnels de communication dédiés à l'usage personnel d'une part et spécifiques à un usage professionnel d'autre part :

- Si utilisation d'un ordinateur personnel, créer au moins 2 bureaux :
	- o Un bureau personnel
	- o Un bureau professionnel, le plus neutre possible, sauf avec la signalétique de l'entreprise. Evitez les photos intimes, les indicateurs politiques, idéologiques, …
- Créer une adresse email professionnelle avec le prénom et le nom et des contacts professionnels exclusivement.
- Sur les réseaux sociaux (LinkedIn, Twitter, Instagram, Facebook, …), identifiez-vous avec les prénom et nom avec l'ajout « Pro » éventuellement et des contacts ou amis professionnels exclusivement.

# Avant tout abonnement à des services en ligne Ne pas hésiter à se renseigner auprès d'informaticiens ou d'avocats du numérique.

(Où sont stockées mes données ? Qui accède à mes données ? Après résiliation du service, qu'advient-il de mes données ?....)

#### 2. Savoir identifier différents types de documents

Différents documents sont présentés, la liste n'est pas exhaustive. Les références bibliographiques sont rédigées selon les préconisations de la page 20, 3.1.2..

• article scientifique

Un article scientifique expose les résultats d'une recherche expérimentale (ou une synthèse de plusieurs travaux) et est publié dans une revue scientifique spécialisée. Un comité de lecture composé de chercheurs, d'experts dans le même champ disciplinaire que le contenu de l'article, évalue, demande des corrections et valide (ou pas) l'article. Ce processus est destiné à lui assurer une qualité scientifique. Les affiliations des auteurs sont portées sur l'article (adresse des laboratoires/instituts de recherche). Par ailleurs l'article scientifique présente une liste bibliographique.

#### Exemples :

- Marie-Magdeleine C., Mahieu M., d'Alexis S, Philibert L., Archimède H., 2010. In vitro effects of Tabernaemontana citrifolia extracts on Haemonchus contortus. Research in Veterinary Science, Elsevier, 89 -1, pp.88-92.

<https://hal.inrae.fr/hal-02659173>

- Angeon V., HoarauJ.-F., 2015 . Introduction Small Island Economies: A Whole World? New Conceptual And Methodological Looks. Région et Développement, L'Harmattan, pp.5-13. <https://hal.inrae.fr/hal-02630839>

• Chapitre d'ouvrage scientifique

#### Exemple :

Archimède H., Marie-Magdeleine C., Boval M., Sauvant D., 2018. Spécificités de l'alimentation des ruminants en régions chaudes. Inra. Alimentation des ruminants, [Editions Quae,](https://www.quae.com/) 728 p.

<https://hal.inrae.fr/hal-02198120>

• article/document technique

#### Exemples :

- Mulciba, P., Arquet, R., Marie-Emilie, L., Moutoussamy, M., 2016. Vermiculture - Produire des vers de terre destinés au vermicompostage. Petit-Bourg, INRA - Centre Antilles Guyane. <https://hal.inrae.fr/view/index/identifiant/hal-02801071>
- Ban Koffi L., 2013. Répertoire de technologie et de procédés de transformation de la mangue et de l'ananas. République de Côte d'Ivoire. FIRCA, Abidjan, Côte d'Ivoire. Consulté le 5 Novembre 2021 à l'adresse [https://www.doc-developpement-durable.org/file/Fabrications-Objets-Outils-](https://www.doc-developpement-durable.org/file/Fabrications-Objets-Outils-Produits/transformation-produits-agricoles/Repertoires%20des%20Technologies%20Ananas%20et%20Mangues_FIRCA.pdf)[Produits/transformation-produits-](https://www.doc-developpement-durable.org/file/Fabrications-Objets-Outils-Produits/transformation-produits-agricoles/Repertoires%20des%20Technologies%20Ananas%20et%20Mangues_FIRCA.pdf)

[agricoles/Repertoires%20des%20Technologies%20Ananas%20et%20Mangues\\_FIRC](https://www.doc-developpement-durable.org/file/Fabrications-Objets-Outils-Produits/transformation-produits-agricoles/Repertoires%20des%20Technologies%20Ananas%20et%20Mangues_FIRCA.pdf) [A.pdf](https://www.doc-developpement-durable.org/file/Fabrications-Objets-Outils-Produits/transformation-produits-agricoles/Repertoires%20des%20Technologies%20Ananas%20et%20Mangues_FIRCA.pdf)

- GUÉLARD P., 2020. Fiches Techniques de Fabrication Charcuterie et Traiteur. Besançon.
- article d'une revue professionnelle

#### Exemple :

Mahieu, M. (Auteur de correspondance), 2015. Gestion du parasitisme gastrointestinal : l'exemple de la Guadeloupe. Le Nouveau Praticien Vétérinaire. Elevages et Santé, 8 (31), 49-54.

<https://hal.inrae.fr/view/index/identifiant/hal-02636421>

• Texte officiel

#### Exemples :

- Article L253-1. Mise sur le marché et utilisation des produits phytopharmaceutiques - Conditions d'autorisation. Code rural et de la pêche maritime. Repéré le 25 11 2021 à

[https://www.legifrance.gouv.fr/codes/article\\_lc/LEGIARTI000037556937/,](https://www.legifrance.gouv.fr/codes/article_lc/LEGIARTI000037556937/)

- Décret n°2003-587 du 30 juin 2003 pris pour l'application de l'article L. 214-1 du code de la consommation en ce qui concerne le miel. NOR: ECOC0300045D Version consolidée au 10 mars 2020 Repéré le 10 03 2020, à l'adresse

[https://www.legifrance.gouv.fr/affichTexte.do?cidTexte=LEGITEXT000005634642,](https://www.legifrance.gouv.fr/affichTexte.do?cidTexte=LEGITEXT000005634642)

• documentation grand - public

#### Exemples :

- Article de la revue « Antilles Agricole » [\(https://www.caraibe](https://www.caraibe-agricole.com/fr/magazine-antilles-agricole/telecharger-a-l-unite)[agricole.com/fr/magazine-antilles-agricole/telecharger-a-l-unite\)](https://www.caraibe-agricole.com/fr/magazine-antilles-agricole/telecharger-a-l-unite)
- Lepoivre A.-C., 2010. Comment faire sécher vos fruits ? Le quide du déshydrateur alimentaire. Repéré le 25 11 2021 à <https://deshydrateur.org/sechage-fruit/>
- Association « Les Flamboyants du Mée sur Seine », 2017. Recette « Jambon de Noël Antillais ». Repéré le 25 11 2021 à <https://www.lesflamboyants-dumee.com/jambon-de-noel-antillais/>
- publicité

Exemples :

#### Catalogue d'entreprise

- electra.fr/images/produits/fab23export/fab2a3.pdf
- <https://www.tecnifruits.com/>
- https://www.hellopro.fr/materiels-pour-viandes-et-charcuterie-2000142 fr-rubrique.html

#### 3. Eléments méthodologiques pour rédiger les devoirs

#### 3.1. La bibliographie

#### 3.1.1. Comment citer la bibliographie dans un devoir?

- Dans le texte, les citations bibliographiques attribuent aux auteurs les travaux qu'ils ont réalisés (ouvrages, articles scientifiques, rapports techniques, mémoires de stage antérieurs, rapports internes d'entreprise, …),
- Une citation doit apparaître sous la forme suivante :
	- Nom des auteurs
	- Année de publication
- Le nom des auteurs est cité, s'il y en a 1 ou 2. Au-delà de 2 auteurs, le premier aient cité suivi de la mention « et al.» ou « et coll. ». Mais *tous les co-auteurs* seront mentionnés dans la liste des références bibliographiques présentée en fin du devoir.
- Pour un ouvrage anonyme, le nom des auteurs est remplacé par le titre de l'ouvrage ou par la mention « Anonyme ».
- *Exemples :*
	- Dans le cas présent, l'étude de la production de biens publics en agriculture s'est appuyée sur l'analyse des systèmes agraires (Berriet-Solliec et al., 2016).
	- En Guadeloupe, d'après l'ODEADOM (2014), la production couvre 60% des besoins en légumes et plus précisément, 80% des besoins en légumes locaux. Pour certains légumes (tomate, concombre, salade et melon), 100% des besoins sont couverts.
- Pour une vidéo, signaler l'horodatage du moment qui est considéré. *Exemple :*

Les vers Haemonchus, parasites de la caillette des petits ruminants, quand ils sont prélevés après abattage, sont visibles à l'œil nu (Marie-Magdeleine et al., 2015 ; 04min53-05min00).

## 3.1.2. Comment rédiger la liste des références bibliographiques à la fin du devoir ou du mémoire ?

– La liste des références bibliographiques est positionnée en fin de document. Les références seront rangées par ordre alphabétique du nom d'auteur, ou du premier auteur s'il y en a plusieurs. Toutes les entrées de la liste des références bibliographiques doivent correspondre à des références citées dans le texte et vice versa.

- Chaque référence de cette liste comprend :
	- Pour un ouvrage :

Nom, Initiale du prénom, année d'édition. Titre de l'ouvrage. Lieu d'édition : éditeur.

Ou

Nom du premier auteur, Initiale du prénom. Nom des autres auteurs, Initiale du prénom, année d'édition, Titre de l'ouvrage. Lieu d'édition : Editeur.

#### *Exemple :*

Berriet-Solliec, M., Bazin, G., Boudes, P., Darrot, C., Devienne, S., Dwyer, J., Garambois, N., Giorgis, D., Kirsch A., Kroll, J.-C., Lataste, F.- G., Pham, H. V., Trouvé, A. (2016). La production de biens publics en agriculture. Dijon, France : Educagri.

• Contributions à des ouvrages collectifs

Nom, Initiale du prénom, année d'édition. Titre de l'article, in : Initiale du prénom. Nom (coord/ed/dr), Titre de l'ouvrage, pp.(pages). Lieu d'édition : Editeur.

#### *Exemple :*

Boulogne, I., Ozier Lafontaine, H., Loranger-Merciris, G. (2014). Leafcutting ants, biology and control. In: Eric Lichtfouse, dir., Sustainable Agriculture Reviews (p. 1-17). Dijon, France : Springer International Publishing.

#### • Pour un article :

NOM, Initiale du prénom des auteurs, année d'édition. Titre de l'article, Titre de la revue (majuscule à chaque nom), n° de la revue, pp.(pages).

#### *Exemple :*

Liméa, L., Boval, M., Mandonnet, N., Garcia, G., Archimède, H. and Alexandre, G., 2009. Growth performance, carcass quality, and noncarcass components of indigenous Caribbean goats under varying nutritional densities, Journal of Animal Science, 87, 370–378

• Pour un document électronique (Sites web et documents dans Internet)

NOM, Initiale du prénom ou Organisme, Année d'édition, Titre. Repéré le « date de consultation » à « adresse du site »

*Exemple :*

ODEADOM, 2014, Filières diversification végétale. Repéré le 20 août 2018 à [http://www.odeadom.fr/wp-](http://www.odeadom.fr/wp-content/uploads/2014/10/Diversification_vegetale_BAT.pdf)

[content/uploads/2014/10/Diversification\\_vegetale\\_BAT.pdf.](http://www.odeadom.fr/wp-content/uploads/2014/10/Diversification_vegetale_BAT.pdf)

• Pour un texte officiel

Numéro de l'article ou du décret – Titre Repéré « date de consultation » à « adresse du site ».

#### *Exemple :*

Article L253-1. Mise sur le marché et utilisation des produits phytopharmaceutiques - Conditions d'autorisation. Code rural et de la pêche maritime. Repéré le 25 11 2021 à [https://www.legifrance.gouv.fr/codes/article\\_lc/LEGIARTI000037556937/,](https://www.legifrance.gouv.fr/codes/article_lc/LEGIARTI000037556937/)

• Pour une vidéo

NOM, Initiale du prénom des auteurs, année de publication. « Titre de la vidéo. ». Durée. Lieu de publication. Publié par. URL.

Marie-Magdeleine C., Hostache G., Abénaqui S., 2015. Evaluation de l'effet anthelminthique de plantes tropicales chez les ruminants. 05min15. Petit-Bourg, INRA[. https://www.youtube.com/watch?v=f3CkrQXJ0wY](https://www.youtube.com/watch?v=f3CkrQXJ0wY)

Voir d'autres exemples pages 17 et 18.

#### 3.2. Les photos, les illustrations, les images

# 3.2.1. Créditer une illustration (photo, image, émoticône, …)

Eviter de télécharger des photos, des images sur Internet, ou vérifier qu'elles sont bien libres de droits. Toujours donner l'auteur des illustrations (créditer l'illustration) soit près de l'illustration ou en fin de document selon le nombre de documents à créditer, même vous en êtes l'auteur.

# Exemple 1 :

Vache et Veau Créole - @INRA / Michel Naves Bouc Créole - ©INRA / Rémy Arquet Porcs Créole - ©INRA / Madly Moutoussamy

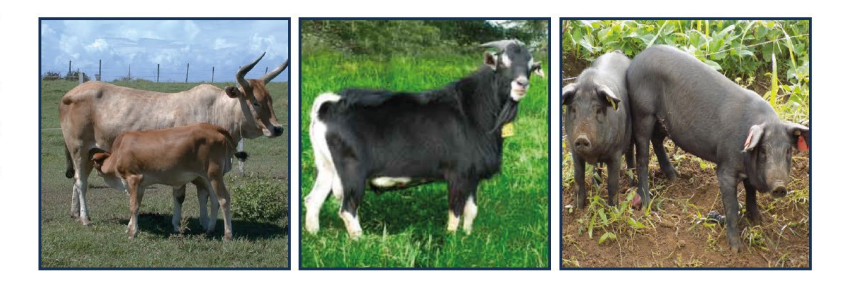

# Exemple 2 :

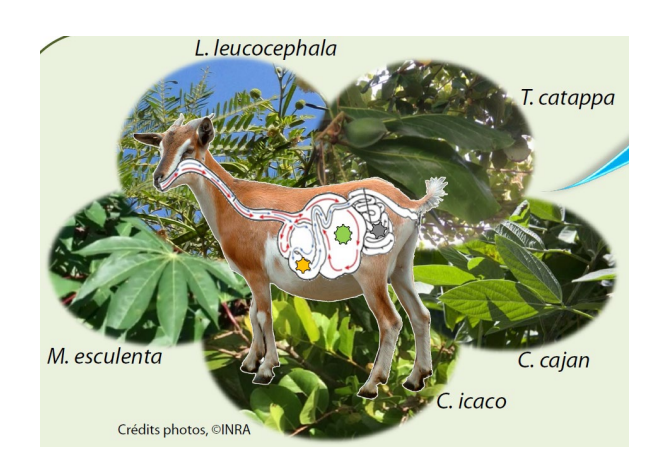

Exemple 3 : Copie des dernières diapositives d'un diaporama illustré par des photos

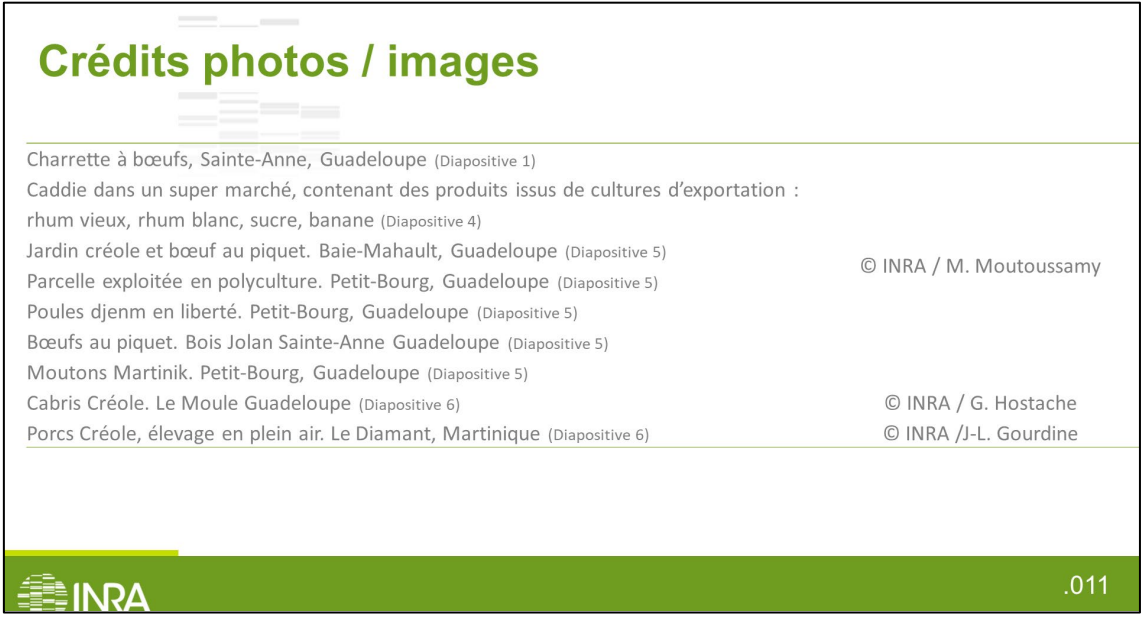

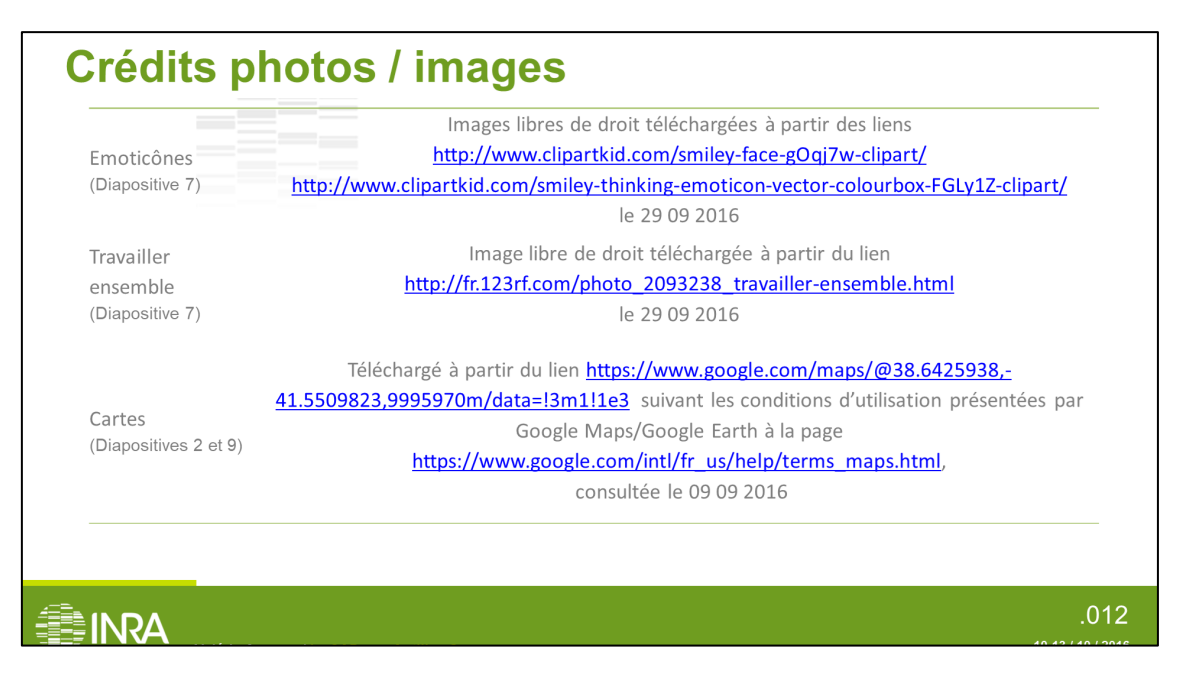

# 3.2.2. Modifier une illustration

• Le poids/la taille

Il est nécessaire de compresser les illustrations avant de les incorporer dans un document (traitement de texte ou diapositive).

#### **Exemple**

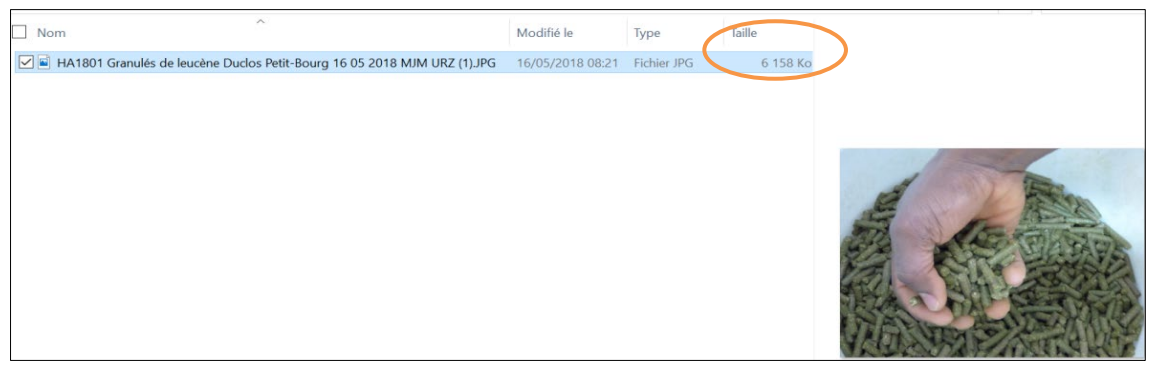

UE 3 : Outils et Méthodes de conduite de projet - EC 3.2. : Maîtrise de l'écrit et de l'oral, de la création visuelle - EC 3.3. : Compétences transversales des métiers - Maîtriser les outils de communication, de réunion, de compte-rendu

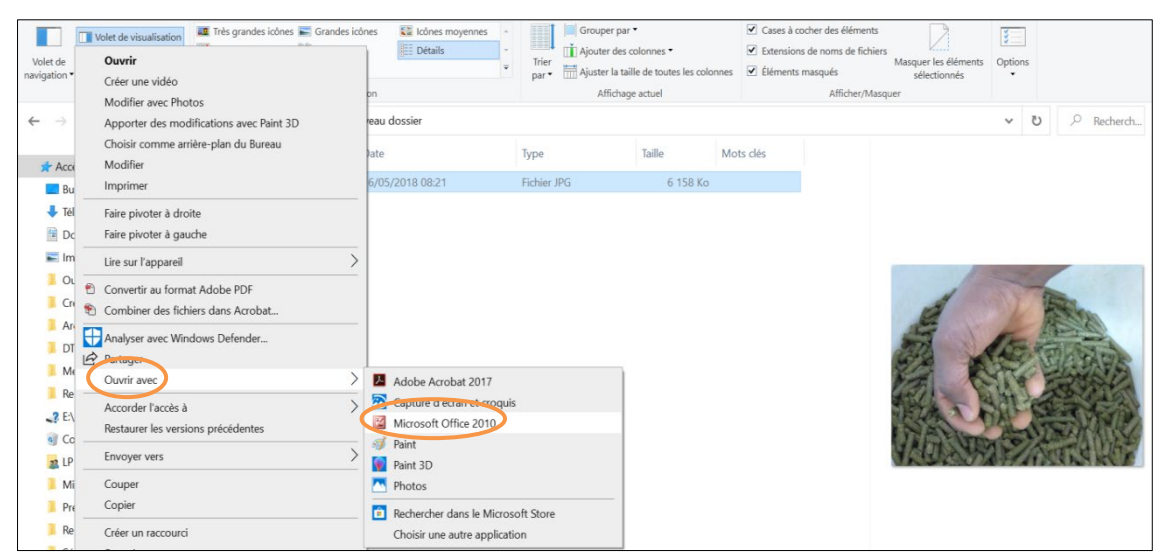

Plusieurs logiciels permettent de modifier une photo, ici Microsoft Office

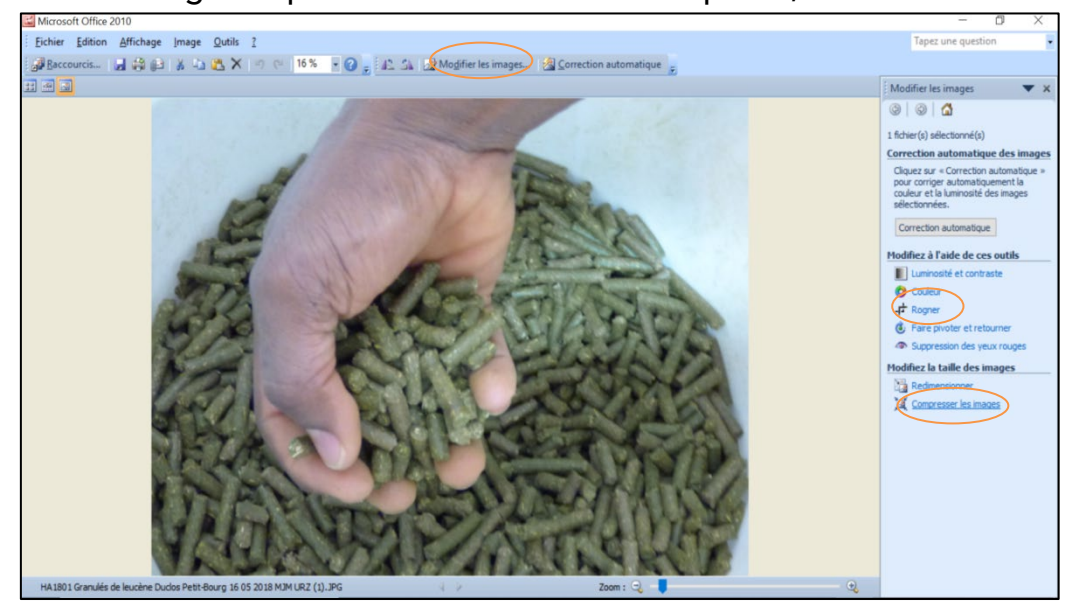

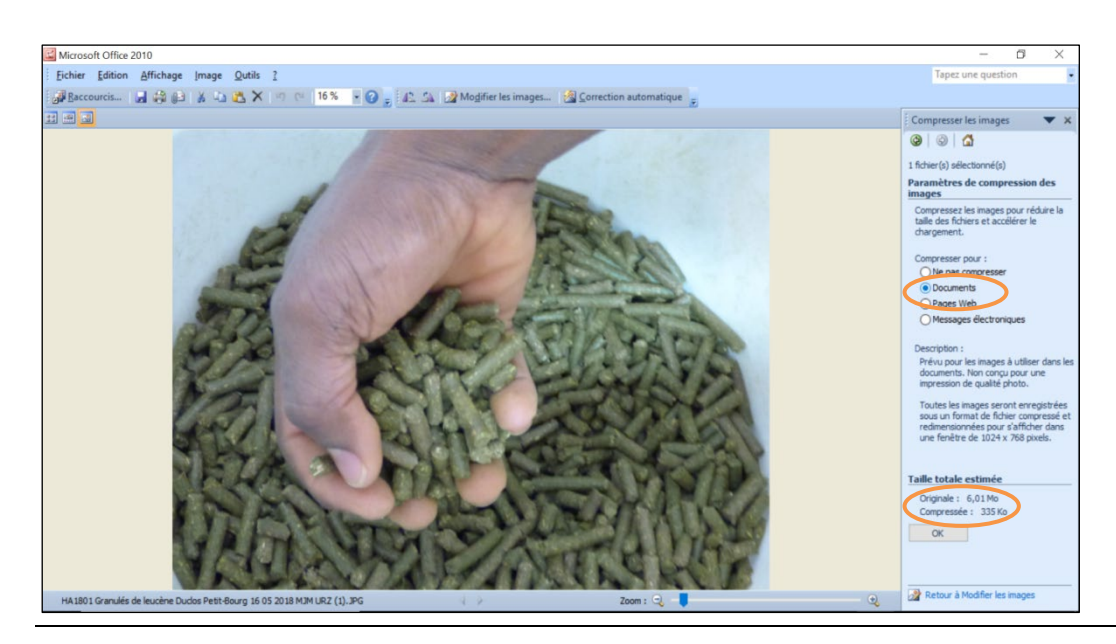

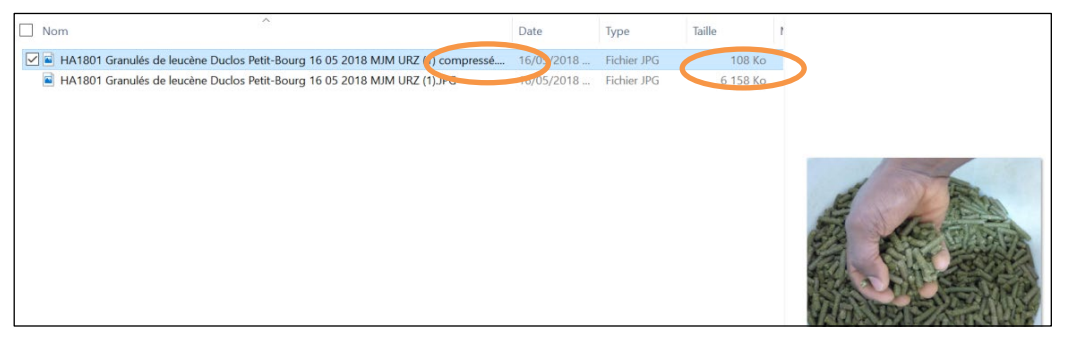

Respecter l'ordre « Rogner une image » avant de « Compresser »

• Agrandir ou réduire une image

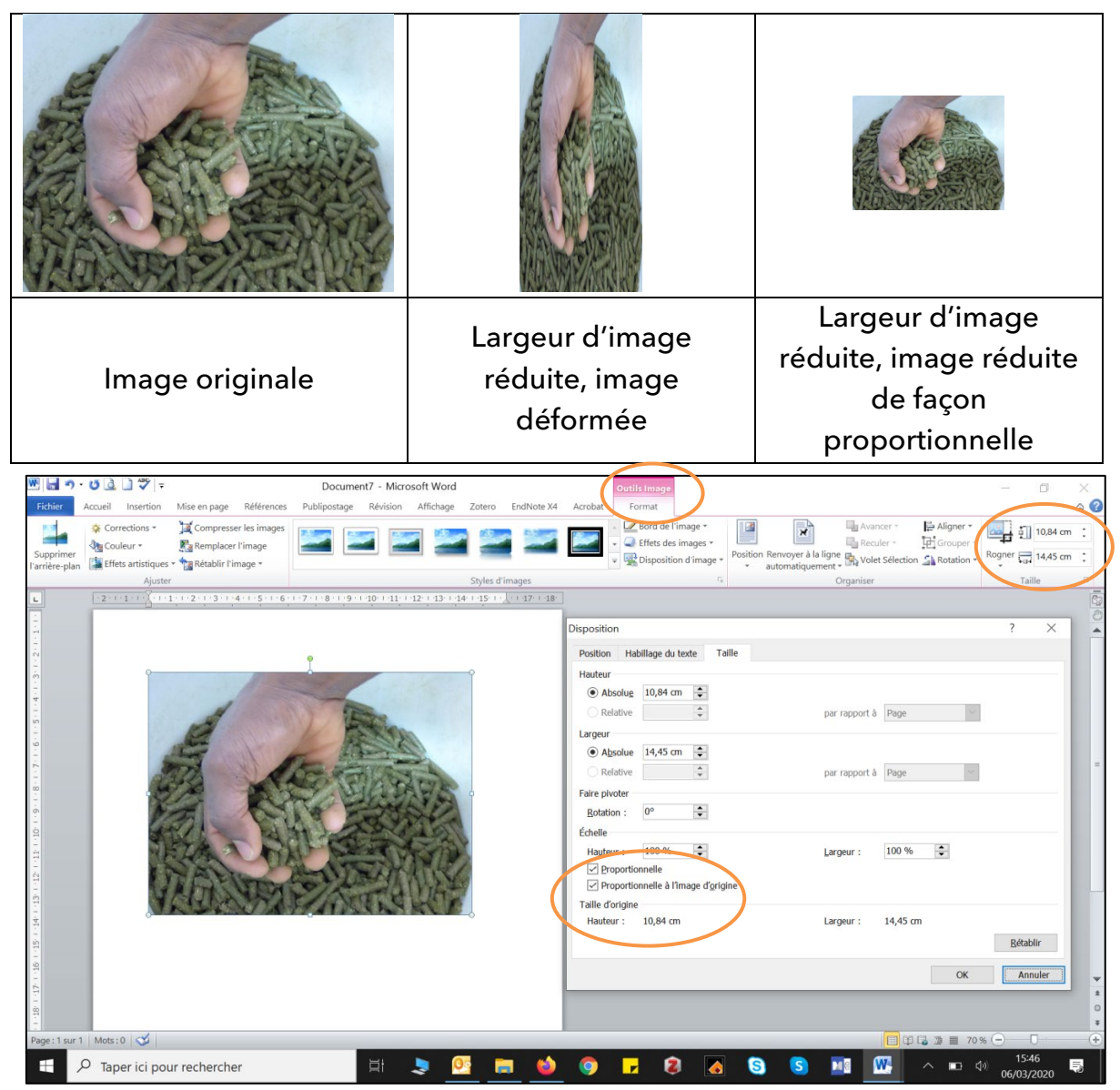

*Rechercher sur le net (exemple Youtube) des didacticiels sur l'utilisation des différents logiciels.*

#### 3.3. Conseils:

Le lecteur (l'examinateur) n'a toujours pas suivi la progression du travail effectué. Il est donc recommandé de produire un document au contenu aisément appropriable.

Pendant la conception et la rédaction du document, se poser les questions :

- Quels sont les objectifs de mon travail ?
- Quelles sont les informations essentielles et les informations secondaires (mais nécessaires) relatives à mon travail ?
- Comment organiser ces informations pour les rendre compréhensibles à un tiers ?
- Les propos écrits sont-ils nécessaires ?
- L'ensemble est-il structuré ?

besoin :

- Les différentes parties sont-elles liées ?
- L'expression écrite est-elle claire, simple et concise ? (phrases de longueur raisonnable, de moins de 35 mots).
- Les règles de syntaxe, d'orthographe et de ponctuation, la précision lexicale, sont-elles respectées ? Pour la vérification de l'orthographe et de la grammaire, s'aider si

 $03.199 -$ EC 3.2 Eléments méthodologiques nour rédiger les devoirs 06.03.2020 docs - Microsoft Word 16 Accueil Insertion Mise en nane  $0.444...$ **DOM:** material and Zotero EndNote X4 Acrobat Refuser 高宗 Supprimer - Com  $\Rightarrow$  $\frac{1}{2}$  Final 茶豆  $\partial_{\Theta}$ Précédent **D** Précédent Stylet Afficher les marques e. Accepter<br>
Suivant duire Langue **Nouveau** Gomme Cuivi dec Suivant Suivi des<br>
odifications v<br>  $\overline{\mathbb{R}}$  Volet Vérifications Modifications  $-14 - 1 - 15 - 1 - 16 - 1$  $1 + 2 + 3$  $-18 - 1 - 19$ A éviter: Grammaire et orthographe : Français (France) Des jugement de valeur, Accord dans le groupe nominal: Une conclusion sans justification and all the conclusion of the state of the state of the state of the state of Ignorer Une absence de bilan et de cor Ignorer toujours Inclure dans la liste bibliograph Phrase suivante L'absence de la liste des référe Suggestions Remplacer - Timing/Rétroplanning Des jugements Explication.  $\sqrt{\frac{1}{2}}$  Vérifier la grammaire

#### o du menu « Révision » du traitement de textes :

o de logiciels « Correcteur d'orthographe et de grammaire » en ligne (exemple <http://www.scribens.fr/> ou [https://www.reverso.net/orthographe/correcteur-francais/\)](https://www.reverso.net/orthographe/correcteur-francais/). Attention : certaines fautes ne sont pas décelées.

Options...

Annuler

UE 3 : Outils et Méthodes de conduite de projet - EC 3.2. : Maîtrise de l'écrit et de l'oral, de la création visuelle - EC 3.3. : Compétences transversales des métiers - Maîtriser les outils de communication, de réunion, de compte-rendu

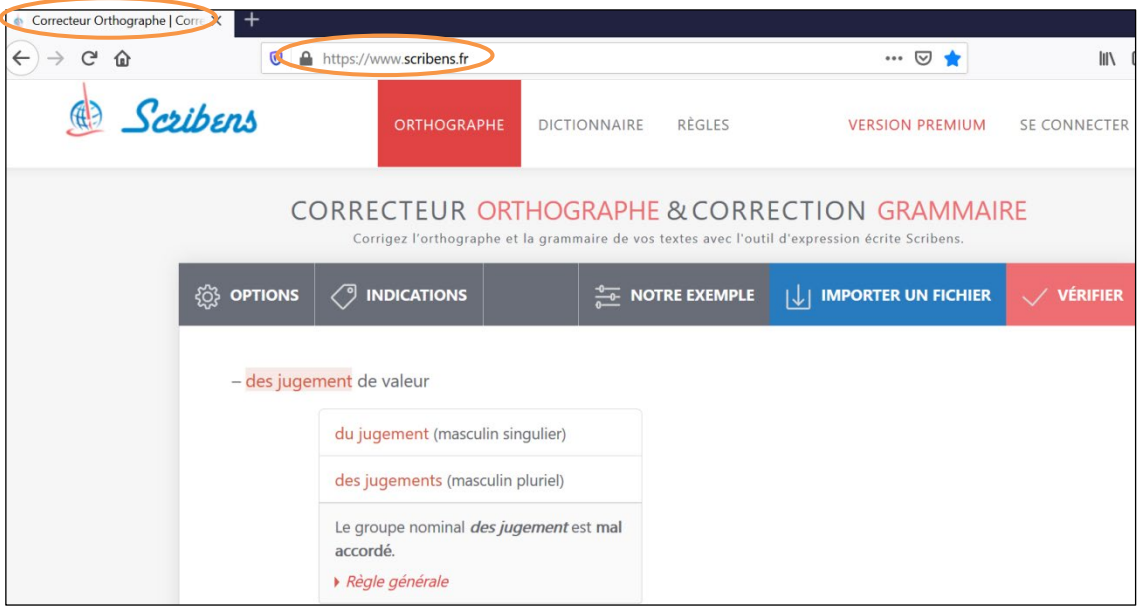

o Des dictionnaires en ligne sont pratiques à utiliser [\(http://www.crisco.unicaen.fr/des/;](http://www.crisco.unicaen.fr/des/) [https://www.cnrtl.fr/definition/\)](https://www.cnrtl.fr/definition/)

#### 3.4. Autre point de vigilance :

– La liste des références bibliographiques doit être rédigée au fur et à mesure de l'insertion des citations dans le texte.

#### 3.5. A éviter:

- Des jugements de valeur,
- Une conclusion sans justification,
- Une absence de bilan et de conclusion,
- Inclure dans la liste bibliographique, des références qui n'ont pas été citées dans le devoir,
- L'absence de la liste des références bibliographiques

UE 3 : Outils et Méthodes de conduite de projet - EC 3.2. : Maîtrise de l'écrit et de l'oral, de la création visuelle - EC 3.3. : Compétences transversales des métiers - Maîtriser les outils de communication, de réunion, de compte-rendu

#### 4. La rédaction du mémoire professionnel

#### Mémoire de 25 (minimum) à 30 pages (maximum) sans les annexes.

#### 4.1. Eléments de fond

#### 4.1.1. Nature et contenu du mémoire

Le mémoire présente la synthèse de la mission professionnelle (ou d'une partie de cette mission) confiée à l'étudiant lors de sa présence en entreprise. C'est un document à caractère scientifique et technique.

Il doit exposer :

- la problématique rencontrée,
- la démarche suivie,
- les résultats obtenus,

et montrer :

- la contribution personnelle de l'étudiant,
- la manière dont il s'est intégré dans une équipe.

#### 4.1.2. Structuration du document

La structure du mémoire respecte les conventions internationales dans le domaine des écrits à caractère scientifique ou technique. Chaque élément structurant est obligatoire et doit commencer sur une nouvelle page.

- Couverture
- Reprise de la couverture en noir et blanc
- Remerciements
- Glossaire pour les acronymes et abréviations
- Sommaire
- Corps du mémoire se subdivisant en :
	- Introduction
	- Développement
	- Conclusion
	- Liste bibliographique
- Annexes
- Résumé et mots-clés en français et en anglais en 4<sup>ème</sup> de couverture

#### 4.1.2.1. La couverture

Utiliser le gabarit joint (en format word)

Rajouter les informations suivantes (surlignées en fluo) :

- Le titre du mémoire,
- Une illustration (facultative),
- Le nom des tuteurs (professionnel et pédagogique),
- Les logos des entreprises des tuteurs,
- Le nom de l'étudiant,
- La mention « confidentiel », s'il y a lieu.

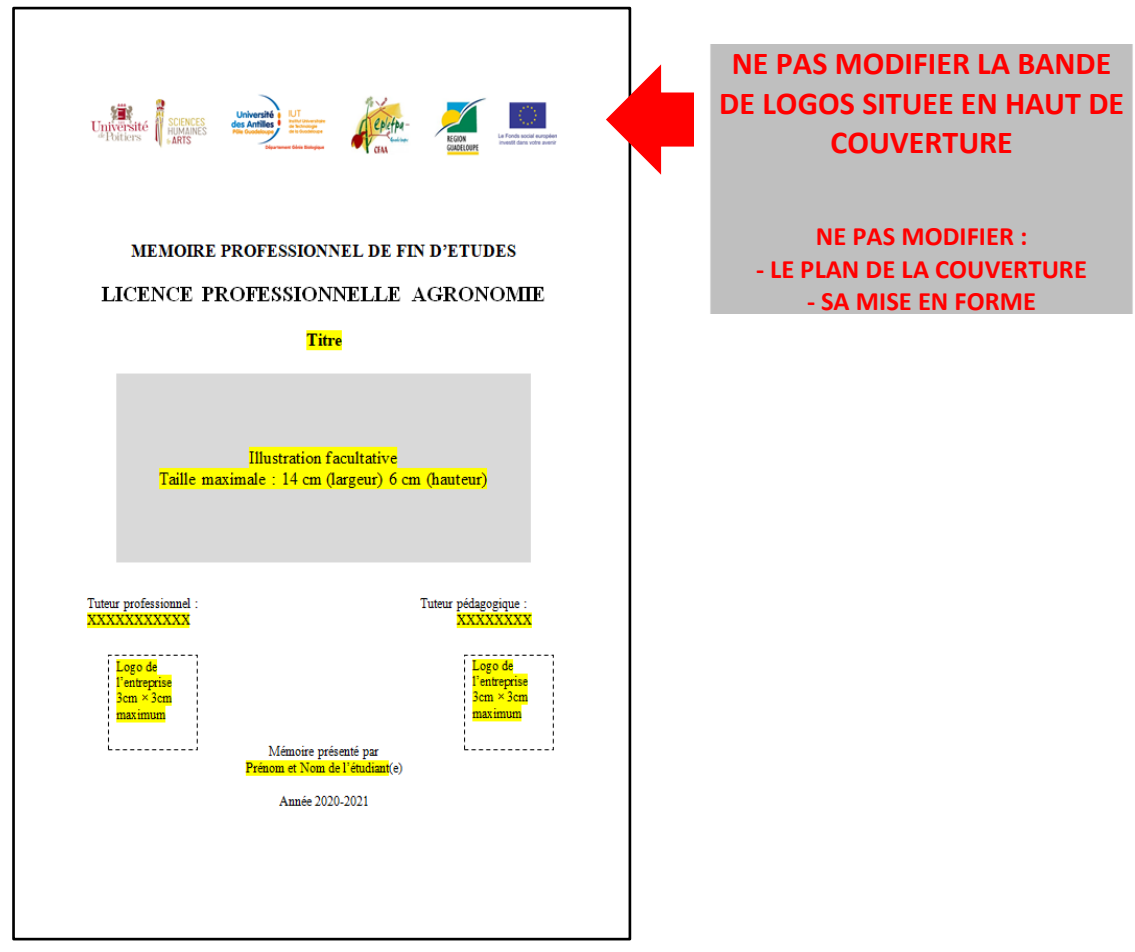

#### 4.1.2.2. Les remerciements

Adresser les remerciements à l'ensemble du personnel de l'entreprise et à une ou deux personnes en particulier, généralement le(s) tuteur(s).

UE 3 : Outils et Méthodes de conduite de projet - EC 3.2. : Maîtrise de l'écrit et de l'oral, de la création visuelle - EC 3.3. : Compétences transversales des métiers - Maîtriser les outils de communication, de réunion, de compte-rendu

#### 4.1.2.3. Le sommaire

Faire apparaître les numéros et les intitulés des têtes de chapitre jusqu'au niveau 3, et leur pagination. Les niveaux égaux et supérieurs à 4 n'y figurent pas.

 $Exemple 1<sup>°</sup>$ 

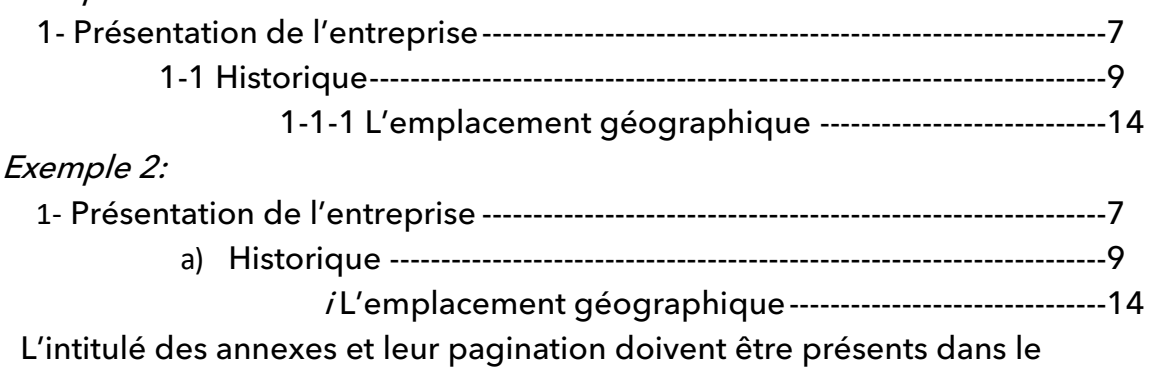

sommaire.

## 4.1.2.4. Le Glossaire.

Le glossaire regroupe par ordre alphabétique les abréviations, les acronymes et /ou les symboles mathématiques utilisés dans le document.

#### 4.1.2.5. Le corps du mémoire

Subdivisé en 4 parties.

Introduction Maximum 2 pages

Accessible à un lecteur non spécialiste du sujet d'étude et avec 3 objectifs :

- a) Introduire le sujet : présenter succinctement le contexte général du travail accompli, (exemple l'environnement professionnel et l'entreprise), puis définir le sujet,
- b) Enoncer ensuite les objectifs du travail personnel et les moyens mis en œuvre pour les atteindre,
- c) Présenter le plan adopté pour la suite du corps du mémoire.

#### Développement 23 à 27 pages

#### a) Problématique

Replacer le sujet d'étude dans un contexte plus général :

- Présenter l'entreprise,
- Préciser la mission confiée au stagiaire. Détailler la problématique du stage ou du projet,
- Présenter une synthèse de l'existant ou des travaux antérieurs, en utilisant les citations bibliographiques.

#### b) Moyens mis en œuvre pour répondre à la problématique

- Présenter les méthodes et matériels utilisés : une méthode de travail, un logiciel, une enquête, un banc d'essai, une chaîne de mesures, etc.
- S'appuyer sur des références bibliographiques pour justifier les choix, expliquer la méthode

#### c) Résultats obtenus

Présenter les résultats obtenus, répondant à la problématique évoquée plus avant.

#### d) Discussion de ces résultats et perspectives

Analyser les résultats à partir de questions :

- Les résultats sont-ils pertinents ?
- Quelle en est la portée ?
- Quelle est leur signification ?
- Peuvent-ils être utiles à d'autres ?
- Sont-ils comparables aux résultats d'études similaires trouvées dans la bibliographie ?

#### • Conclusion 1 page

- Résumer le travail accompli et préciser si les objectifs ont été atteints.
- Si nécessaire, exposer les difficultés nouvelles qui ont été soulevées, expliciter les causes et proposer des solutions le cas échéant
- Achever sur des perspectives à la suite du travail effectué, ou sur un bilan personnel.

#### **Bibliographie**

- Regrouper dans une liste, l'ensemble des sources de documentation ayant servi à la rédaction du mémoire et citées dans le texte.
- Respecter les règles précises énoncées partie 3.1. pages 19 et 20.
- Compléter la liste bibliographique dès qu'une référence est citée dans le corps du mémoire.

#### 4.1.2.6. Annexes

- Les annexes contiennent des informations complémentaires et indispensables à la lecture du corps du mémoire, (exemple un listing de programme, des plans, des schémas fonctionnels, etc…).
- Attribuer à chaque annexe, un numéro d'ordre et un titre, placé en tête d'annexe et dans le sommaire.

#### 4.1.2.7. Résumés et mots clés

- Résumés : 10 lignes chacun
- Mots clés : 3 à 5
- Les résumés et les mots-clés présentent le domaine d'étude, la problématique du sujet ainsi que les principaux résultats.
- Une liste de mots-clés (mot ou groupe de mots) permet de caractériser le contenu d'un document.
- Les résumés et mots clés sont rédigés en français et en anglais. Ils figurent en quatrième de couverture au dos du mémoire.

## 4.2. Eléments de forme

- Police : Times New Roman, ou Calibri ou Arial, sans empâtement (sansserif)
- Taille : 12
- Espacement : 1
- Marges (haut, bas, gauche, droite) : 2 cm
- Toutes les expressions latines doivent être en italique : le nom scientifique des espèces (exemple : Cocos nucifera, cocotier) mais aussi les expressions comme in vitro, in vivo, et al., etc.
- Si besoin d'informations sur la typographie, les rechercher sur Internet, exemple: http://grammaire.cordial[-enligne.fr/typographie/TTM\\_0.htm.](http://grammaire.cordial-enligne.fr/typographie/TTM_0.htm)

#### 4.3. Les critères d'évaluation

- Qualité de la présentation écrite (lisibilité, illustrations, orthographe, syntaxe, clarté, niveau de langage et rigueur)
- Organisation générale du rapport (numérotation des titres, sous titres,…, pagination, mise en forme …)
- Bibliographie (présentée selon les normes et mentionnée dans le texte).
- Présentation de l'entreprise
- Présentation de la problématique
- Méthodologie appropriée à la problématique posée
- Présentation de la problématique de manière argumentée et structurée
- Capacité de distanciation et de critique par rapport à l'organisation, au travail effectué et aux résultats obtenus
- Capacité à utiliser les techniques de collecte, de traitement et de présentation de l'information (qualité, pertinence des sources documentaires, enquêtes et annexes)

Le lecteur (l'examinateur) n'a sûrement pas suivi la progression du travail effectué. Il est donc recommandé de produire un document au contenu aisément appropriable.

## 4.4. Eléments pratiques

# 4.4.1. Calendrier

Calendrier prévisionnel à adapter au fur et à mesure des dates des échéances, donc rédiger avant :

- 01er septembre : Présentation de l'entreprise et problématique + couverture + liste bibliographique (à compléter au fur et à mesure) + annexes + glossaire (à compléter au fur et à mesure)
- 30 septembre : Méthodologie + liste bibliographique (à compléter au fur et à mesure) + annexes + glossaire (à compléter au fur et à mesure)
- 15 octobre : Résultats + liste bibliographique (à compléter au fur et à mesure) + annexes + glossaire (à compléter au fur et à mesure)
- 31 octobre : Discussion + liste bibliographique (à compléter au fur et à mesure) + annexes + glossaire (à compléter au fur et à mesure)
- 30 novembre : Introduction, conclusion, remerciements, résumés et mots clés + relecture

La remise du mémoire serait prévue avant début décembre. La soutenance se tiendrait vers la 1<sup>ère</sup> quinzaine de décembre.

# 4.4.2. Conseils:

Rédiger un compte-rendu de réunion à chaque entretien avec votre tuteur de stage/tuteur pédagogique et le lui remettre pour validation. Ce compte-rendu peut être succinct (sous forme de liste) et envoyé par email.

Pendant la conception et la rédaction du document, se poser les questions :

- $-$  Voir 3.3. page 25
- La démarche méthodologique est-elle explicite, validée et étayée ?
- Quel est le bilan de mon travail ?

La liste des références bibliographiques doit être rédigée au fur et à mesure de l'insertion des citations dans le texte. Voir partie 3.1., pages 19 et 20.

Le résumé est un exercice de synthèse, réalisé chronologiquement à la fin de la rédaction du mémoire.

#### Astuces :

- Une fois le sujet du mémoire (qui n'est pas obligatoirement la totalité de celui du stage) connu, organiser un document word en reprenant le plan type. Le compléter, le modifier, au fur et à mesure, en respectant les consignes de forme. Ne pas hésiter à écrire des bouts de phrases, des idées dans les différentes parties : elles seront rédigées, insérées à la bonne place par la suite.
- Garder les consignes sous la main, s'y référer régulièrement.
- Faire relire le mémoire par des personnes qui ne connaissent pas le sujet.

#### A éviter:

- L'absence d'objectifs affichés,
- Le rapport « catalogue » (pas de sélection pertinente de l'information),
- La rédaction chronologique (pas de progression logique dans la structure du mémoire),
- L'absence de contribution personnelle de l'étudiant,
- L'introduction de nouvelles notions ou une nouvelle problématique au moment de la discussion,
- Des jugements de valeur,
- Une conclusion sans justification,
- Une absence de bilan et de conclusion,
- L'introduction dans la liste bibliographique, de références qui n'ont pas

été citées dans le mémoire,

- L'absence de la liste des références bibliographiques,
- Une disproportion entre annexes et corps du mémoire (le nombre de pages des annexes doit rester inférieur à celui du corps du mémoire).

# 4.4.3. Utilisation du mode suivi

Le logiciel Word propose dans le menu Révision, l'outil « suivi des modifications ».

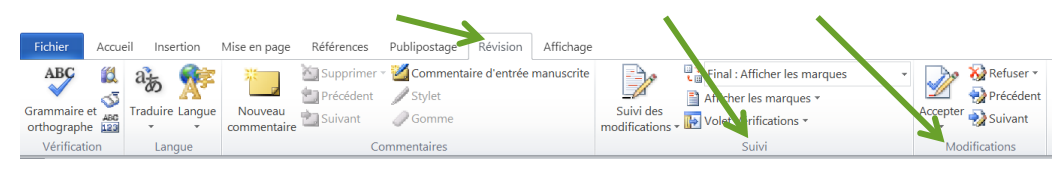

Quand deux ou plusieurs personnes travaillent sur un même document : l'une le modifie. Si le « Suivi des modifications » est activé, les modifications sont visibles (caractères soulignés et en rouge) et peuvent être acceptées ou refusées par une autre personne.

Pour s'approprier cet outil :

- Word 2016 [Suivi des modifications](https://www.mediaforma.com/word-2016-suivi-modifications/)
- Word [Suivi des modifications](https://www.commentcamarche.net/faq/4766-word-suivi-des-modifications)
- [Suivre les modifications dans Word](https://support.office.com/fr-fr/article/suivre-les-modifications-dans-word-197ba630-0f5f-4a8e-9a77-3712475e806a)
- [Tutoriel Word : "Suivi des modifications"](https://www.youtube.com/watch?v=lrSVOyqd73M)
- [Utiliser le mode révision \(suivi\) dans un document Word](https://www.youtube.com/watch?v=zfJAKzzabec)

UE 3 : Outils et Méthodes de conduite de projet - EC 3.2. : Maîtrise de l'écrit et de l'oral, de la création visuelle - EC 3.3. : Compétences transversales des métiers - Maîtriser les outils de communication, de réunion, de compte-rendu

#### 5. La soutenance orale

#### 5.1. Le diaporama

- Guide et soutien le discours oral
- Met en évidence les points clés

#### 5.1.1. Eléments de forme

- Rester sobre sur les couleurs : privilégier un thème le plus discret possible, par ses couleurs et par la place qu'il occupe sur la diapositive (fond clair voir blanc et une police de couleur noire)
- Utiliser une police Arial, Calibri, sans empâtement (sans-serif) taille 18 points minimum
- Limiter les animations
- Proscrire les fautes d'orthographe
- Illustrer avec des photos, des schémas, … uniquement pour apporter de l'information (éviter de « décorer »)
- Numéroter les diapositives (Repère indispensable pour les examinateurs)

#### 5.1.2. Eléments de fond

- Prévoir un message/une idée par diapositive
- La première diapositive présente les informations suivantes
	- Le titre du mémoire,
	- Le logo de l'entreprise,
	- Le nom de l'étudiant,
	- La mention « confidentiel », s'il y a lieu.
	- Une illustration (facultative),
- Les autres diapositives suivent le plan de l'exposé (et du mémoire)
	- Introduction
		- Présentation de l'entreprise
		- Problématique
		- Sujet du mémoire
	- Développement
		- Méthodologie de travail
		- Résultats obtenus
		- **Discussion**
		- Difficultés rencontrées éventuellement
	- Conclusion
		- Réponse à la problématique
- **Donner les limites**
- Eléments de réflexion pour la suite …

#### 5.1.3. Tutoriels

Quelques liens pour utiliser les fonctionnalités des logiciels de présentation :

- Réaliser une présentation (Université de Rouen) [http://sun.univ](http://sun.univ-rouen.fr/realiser-une-presentation--428252.kjsp)[rouen.fr/realiser-une-presentation--428252.kjsp](http://sun.univ-rouen.fr/realiser-une-presentation--428252.kjsp)
- Se former à Power point pour Windows [https://support.microsoft.com/fr](https://support.microsoft.com/fr-fr/office/formation-powerpoint-pour-windows-40e8c930-cb0b-40d8-82c4-bd53d3398787)[fr/office/formation-powerpoint-pour-windows-40e8c930-cb0b-40d8-82c4](https://support.microsoft.com/fr-fr/office/formation-powerpoint-pour-windows-40e8c930-cb0b-40d8-82c4-bd53d3398787) [bd53d3398787](https://support.microsoft.com/fr-fr/office/formation-powerpoint-pour-windows-40e8c930-cb0b-40d8-82c4-bd53d3398787)
- Tutoriels Power point <https://www.youtube.com/playlist?list=PLmZOO4xSKiowz78fDuOQASV-3ZDdgYka2>

# 5.2. L'exposé oral

Les durées des différentes parties de l'exposé entre parenthèses, sont approximatives et seront adaptées en fonction des sujets. Le développement est la partie la plus conséquente.

- Introduction (3 min)
- Développement (12 min)
- Conclusion (3 min)

#### 5.3. Les critères d'évaluation

- Qualité des diapositives (lisibilité, illustrations…)
- Aisance à l'oral, discours fluide
- Respect du temps imparti (20 minutes)
- Exposé bien structuré
- Maîtrise du sujet
- Qualité des réponses aux questions

#### Astuces/Conseils :

- Faire relire le diaporama
- Ecrire le texte de l'exposé
- Apprendre ce texte
- S'entrainer à l'exposer en respectant la durée de 20 minutes.
- Se filmer, s'enregistrer pour se corriger
- Vérifier que le rendu avec le vidéoprojecteur, soit similaire à celui qui est lu sur l'écran d'ordinateur.

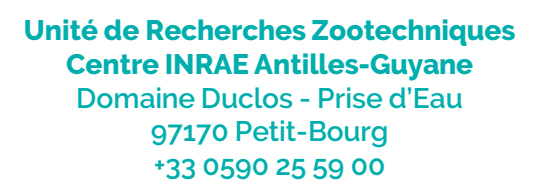

**Rejoignez-nous sur: https://www6.antilles.inrae.fr/urz**

**Institut national de recherche pour l'agriculture, l'alimentation et l'environnement**

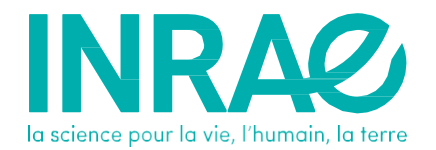